# Electronic Data Submission (EDS)

2024 Member Instructions

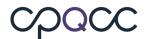

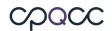

#### **TABLE OF CONTENTS**

| WHAT IS ELECTRONIC DATA SUBMISSION (EDS)?                                                            | 1   |
|----------------------------------------------------------------------------------------------------|-----|
| CAVEATS AND CONSIDERATIONS                                                                           | 1   |
| IMPORTANT TERMS                                                                                      | 1   |
| Files (or Data Files)                                                                                | 1   |
| FILE NAMES                                                                                           | 1   |
| FIELDS                                                                                               | 2   |
| FILE CONTENTS                                                                                        | 2   |
| Episode of Care                                                                                      | 2   |
| Records                                                                                              | 3   |
| New Record                                                                                           | 3   |
| Updated Record                                                                                       | 3   |
| Deleted Record                                                                                       | 3   |
| Values for "Record Status" in NICU Database                                                          | 3   |
| Complete Record (CMPLT, CMPLT+, CMPLT-)                                                              | .3  |
| Pending Record (PND)                                                                                 | .3  |
| Still-in-house (SIH)                                                                                 | .3  |
| Error (ERRSPND)                                                                                      | .4  |
| Error (ERRSSIH)                                                                                      | .4  |
| Error (ERRS)                                                                                         | .4  |
| Deleted (DEL)                                                                                        | .4  |
| SUMMARY OF EDS PROCEDURES FOR 2024                                                                   | 4   |
| WHAT TO EXPECT                                                                                       | 4   |
| SUBMITTING EDS FILES FOR THE 2024 BIRTH YEAR                                                         | 4   |
| UPDATING RECORDS FOR INFANTS BORN IN 2023 WHO WERE STILL IN-HOUSE INFANTS ON THE 2023 CLOSE-OUT DATE | 5   |
| COMMON FILE ERRORS                                                                                   | 5   |
| EDS SPECIFICATION SECTIONS                                                                           | 6   |
| TRACKING FIELDS                                                                                      | 6   |
| File Number (FILENUM)                                                                                | . 7 |
| File Date (FILEDATE)                                                                                 | . 7 |
| Deleted Records (DELETED)                                                                            | . 7 |
| Application Used to Submit Records (APPLICATION)                                                     | .7  |
| Application Version (VERSION)                                                                        | . 7 |
| Birth Year (BYEAR)                                                                                   | . 7 |

Electronic Data Submission | i

# cpacc

| Acute Transport-In Eligibility (ACUTETRS)       | 7 |
|-------------------------------------------------|---|
| RECORD KEYS                                     |   |
| Center ID (HOSPNO)                              | 8 |
| Record ID (ID)                                  | 8 |
| RECORDS FOR INFANTS WHO ARE NOT TRANSPORTED-OUT |   |
| DELIVERY ROOM DEATH RECORDS                     |   |
| Optional Fields                                 |   |
| APPENDICES                                      | 9 |
| APPENDIX A. 2024 CPQCC EDS SPECIFICATIONS       |   |

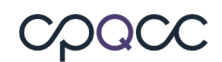

# What is Electronic Data Submission (EDS)?

Electronic Data Submission (EDS) is an optional method for submitting NICU data to CPQCC. Instead of entering infant records one at a time through the NICU Data website, centers can submit many records at once in a comma separated values (.csv or. txt) file, saving time and effort. Extracting the data from the center's electronic medical record (EMR) removes the requirement for abstracting that information out by hand, which makes the process much more efficient.

#### **Caveats and Considerations**

Centers that elect to participate in EDS are those that have set up mechanisms to extract data from their EMR into electronic files in the required format. This format's specifications are in this manual.

Each participating center must build a system that is compatible with their own resources. It is very important that the system produces output files that meet CPQCC requirements for both data submissions and for documentation of the eligibility and enrollment status of individual infants.

An experienced programmer or software developer is an integral part of the data collection team for a center interested in participating in EDS. Only centers with programming staff available for building and testing data extraction procedures are encouraged to participate in EDS.

### How to Participate in EDS

Centers who are interested in participating in EDS must read these instructions and assess their resources. If your center has the appropriate resources (at minimum, a programmer or developer available to build a system capable of producing CPQCC-standard files based on data extracted from the EMR), we will be happy to facilitate your participation. Centers will not be able to submit EDS files unless they have been approved by the Data Center team. Please submit a <u>Help</u> <u>Desk</u> ticket to discuss your center's capacities and to make specific plans for submitting 2024 data via EDS.

#### **Important Terms**

#### **Files (or Data Files)**

Files must be sent as comma-separated value (.csv or .txt) text files only.

#### **File Names**

Data files submitted to CPQCC must follow the specific file naming system explained below, or the files will be rejected.

Filenames must follow this pattern: HnnnnEDSxxxx where:

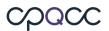

- "nnnn" represents the four-digit center ID number with leading zero(s). If you do not know your center ID number, please submit a <u>Help Desk Ticket</u>.
- "xxxx" represents a four-digit sequential file number.

The file number should be sequentially numbered by the member's system to uniquely identify each electronic file submitted to CPQCC (optimally with no gaps in sequence). Members can find the last file submitted by reviewing the EDS Activity report. A file is not processed if the file number was previously used. If a file's file numbers is not in sequence the user will receive a warning, but the file can still be uploaded.

As an example, the first EDS file submitted by Center 999 would be called H0999EDS0001, the second H0999EDS0002, etc.

**NOTE:** Each file must contain records from **one** birth year **only**. For example, you cannot include an infant born in 2023 in a file with infants born in 2024.

#### **Fields**

A <u>field</u> contains a single piece of information about each unique episode of care being submitted to the NICU database. The new 2024 EDS Specifications for the NICU list the fields required for electronic submission of data beginning in 2024. The 2024 EDS Specifications specify the ranges and coding rules for each field.

#### **File Contents**

The first row of data must contain the field names, in correct order, for every file submitted. The field names and their order are listed in the new <u>2024 EDS Specifications</u>. A text file submission is a "flat file" named either **HnnnEDSxxxx.csv or HnnnEDSxxxx.txt**.

When submitting a file, it must contain all of the fields as listed in the EDS Specifications. The following fields should not be empty to pass the initial test for EDS submission: FILENUM, FILEDATE, DELETED, HOSPNO, ID, and BYEAR.

We recommend that EDS participants submit at a minimum the variables needed to save an online data entry: Birth Year, Infant ID, Birth Weight, Birth Date, Sex, Delivery Room Death, Acute Transport In.

If the "Delivery Room Death" and "Acute Transport In" indicator fields are are not included in the EDS file the record will be considered an A/D record without CPeTS form.

**NOTE**: EDS file users MUST submit all date/time variables as string variable values enclosed in double quotes. In other words, in a comma separated ascii file, a date variable must be submitted as "12/12/2024{space}12:00" instead of 12/12/2024{space}12:00.

#### **Episode of Care**

An episode of care is defined as the entire period of care before an infant is discharged home. This can include multiple stays in one NICU, if the infant is transferred from the NICU to another service within the hospital and subsequently readmitted to the NICU, or multiple stays

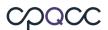

at other NICUs, if the infant is transported from another hospital's NICU, as long as the infant is not discharged home at any point. Readmission after discharge home starts another episode of care and thus a new NICU record for the infant.

#### Records

Each unique episode of care constitutes a record. A record is made up of its component fields (for definition of **field**, see <u>above</u>). For more on eligibility and episodes of care, please see <u>Is That</u> <u>Baby Eligible?</u>

#### **New Record**

A record that is sent to CPQCC for the first time.

#### **Updated Record**

A record which has been sent to CPQCC previously.

#### **Deleted Record**

An updated record that is submitted with the "deleted" field set to 1. ID numbers for submitted records that have the "deleted" field set to 1 cannot be reused for another infant's episode of care.

#### Values for "Record Status" in NICU Database

Once you have uploaded a 2024 EDS file via the NICU Data website, you can examine the uploaded records by selecting 2024 from the year drop-down in the left menu bar and clicking on **Edit Data**. The "status" field (header **STTS**) shows the status of each individual record as follows:

#### Complete Record (CMPLT, CMPLT+, CMPLT-)

A processed record in which there are no blank fields. If a NICU participates in optional data collections, CMPLT is suffixed by a + / - if all optional data elements have been submitted / not submitted.

#### Pending Record (PND)

An incomplete record with blank fields, but no errors. The column PND shows the number of pending fields.

#### Still-in-house (SIH)

A record that is complete with the exception of items that can only be provided when the infant is discharged, in other words, the episode of care relevant for the NICU Data collection has not yet ended.

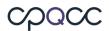

#### Error (ERRSPND)

A record with some blank fields and with one or more inconsistencies. The number of inconsistencies or errors is shown in the ERR column specific to each form. The errors can be reviewed using the error report.

#### Error (ERRSSIH)

A record with one or more inconsistencies related to SIH fields, i.e., fields that can only be provided when the infant is discharged and the episode of care has ended.

#### Error (ERRS)

A record without blank fields, but with one or more inconsistenies. For instance, if based on the CPeTS form the infant was on nasal CPAP at referral, however Nasal CPAP or DR CPAP are not answered Yes.

#### **Deleted (DEL)**

A record that has been marked as deleted

### **Summary of EDS Procedures for 2024**

#### What to Expect

It is important to closely follow the rules about the EDS file name and its structure. If your NICU is approved for EDS submissions, the EDS intake process is facilitated throught he NICU data website, in other words EDS files can be uploaded and are immediately processed upon upload.

There is no restriction to the number of EDS files that can be uploaded per day. 2024 EDS files are accepted through the end of close-out of the 2024 birth year in June 2025.

#### Submitting EDS Files for the 2024 Birth Year

- 1. Prepare your EDS file according to the specifications outlined above regarding file name and file structure.
- 2. Log in to the NICU Data site at <u>www.cpqccdata.org</u>.
- 3. Select Upload EDS File in the left sidebar.
- 4. Follow the menu to upload your EDS file.
  - In the first upload step, the intake system verifies that your EDS file is named correctly and follows the required specifications.
  - If you EDS file passes this check, you may complete the upload using the menu returned. This second step processes the records in your EDS file and adds them to the NICU Data data files.
  - If you EDS file does not pass this check, you will receive a message explaining the problem. For example: If the length of the filename including the extension and

# cpacc

period is not equal to 16, the following error message will appear: "Error: The length of the filename including the extension and period is not equal to 16. Unable to process EDS file. Please contact CPQCC Support if you have questions." You have to address the problem(s) and then retry uploading your file.

- 5. After the records in your EDS file are processed, a summary page is displayed describing the content of the upload including any record rejections. Please review this summary carefully.
- 6. To verify that your records were uploaded as intended, review the records submitted for your NICU by clicking on Edit Data in the left sidebar. Sort your list by date of last update by clicking the header "Last Updated." All the records added from your EDS file should have the same date of last update. The STTS (record status) column can be used to identify records with errors and incomplete records.
- 7. To locate uploaded records with errors, click on Data Reports in the left sidebar and select Error Report to obtain a list of fields in error. You can either fix these errors using the web interface, or you can include these records in another EDS file and correct them with another EDS upload.

**NOTE:** There is no limit to the number of files that can be submitted per day.

# Updating Records for Infants born in 2023 who were Still In-House Infants on the 2023 Close-Out Date

Records for infants born in 2023 who were SIH at the time of the 2023 close-out in June 2024 <u>MUST</u> be updated through the NICU Data site at <u>www.cpqccdata.org</u>. 2023 EDS files are no longer accepted after a birth year's close-out process has completed.

#### **Common File Errors**

Here are some of the more common errors that you may see, and how to correct them.

- 1. File name does not begin with the letter H. Make sure the file name fits the specifications in the <u>File Name</u> section.
- 2. File name does not have EDS in positions 6 through 8. The file must be named in the format "H*nnn*EDS*xxxx*", where *nnnn* is your center number and *xxxx* is the file number in order of submission. For details, please see the **File Name** section.
- File does not have the .zip or .csv extension. If you are uploading zip files, make sure your file is properly compressed and named before submitting.
- 4. Center is not approved for EDS submission based on the center ID number in the file name. Before starting your first EDS submission, make sure your center is approved for EDS submissions.
- 5. The EDS password is incorrect. This error can only occur if you choose to submit a zipped and encrypted EDS file. Review your NICU's EDS password on the NICU Settings page and ensure that this password is used to encrypt your EDS file. Note that starting with birth year 2022, it is acceptable to upload a zip file without a password.

- 6. If you are uploading a zip file, either the zip file could not be unzipped successfully (the EDS password is incorrect), or the file or files in the zip archive are not named correctly (see the **File Name** section).
- 7. File number previously used. This means that the file number has already been used; please select the next available number in sequence after the last one submitted. File numbers already used can be viewed as follows:
  - a. Log into NICU Data
  - b. Select birth year 2024
  - c. Select **Data Reports** from the navigation pane.
  - d. Select EDS Activity
- 8. If you are uploading a zip archive, the file in the archive does not have the correct extension (.txt or .csv).

Example: The .zip file could be unzipped, but the file it contained did not have the correct extension. Check to be sure that the file is of the correct type and then correct the extension before re-zipping) and uploading to the NICU data site.

9. The header line of your csv or txt file does not match the header required for 2024. Two headers are acceptable for birth year 2024, one without optional fields, and one with optional fields.

To remedy this issue, compare the header (first) line in your EDS csv or txt file with the header lines in the EDS skeletons available on the cpqcc.org website.

- 10. The submitted file does not have the same file number and center number for all records.
- The length of the file name, including the extension and period, does not equal 16. See the <u>File Name</u> section for instructions on how to name data files, and correct the file name.
- 12. If you are uploading a zip file, the zip file is corrupted, and the file cannot be properly unzipped and read. You may need to recreate the zip archive again. Use the test archive feature of your archiving software to ensure that the archive is not corrupt.
- 13. The BYEAR is not 2024 for all records.

You might also encounter the message that the file number is not in sequence. Note that this message is a warning, the EDS upload is still allowed. If an EDS file has an out-of-sequence number, this may mean that one or more files were not uploaded when they should have been. Please check to make sure all files were uploaded properly as intended.

## **EDS Specification Sections**

CPQCC's NICU Database includes delivery room death (DRD), admission/discharge (A/D) and acute transport-in (CPeTS) data.

The 2024 EDS file is divided into three sections:

- 1. Tracking fields section (described below)
- 2. CPeTS section (described in the 2024 CPQCC EDS Specifications)
- 3. DRD and A/D section (described in the 2024 CPQCC EDS Specifications)
- 4. Optional fields section (described in the 2024 CPQCC EDS Specifications)

#### **Tracking Fields**

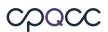

The following fields are used for file control. Although – with the exception of the DELETED and BYEAR fields – these fields are not included on the CPeTS, DRD or A/D databases and the on-line data collection forms, these fields are important for EDS file tracking.

#### File Number (FILENUM)

Files must be named in the format "HxxxxEDSnnnn.csv" or "HxxxxEDSnnnn.txt" and the **FILENUM** field must be the same as the file number nnnn.

A file is not processed if the file number was previously used.

#### File Date (FILEDATE)

The FILEDATE field contains the date that the file was generated on your system.

Every record in a file must have the same file date (mm/dd/yyyy). An EDS file is rejected otherwise.

#### **Deleted Records (DELETED)**

There are situations when an infant's record must be removed from the database. For example, a user may discover that a reported infant is not eligible. For these situations, such a record should have the **DELETED** field set to 1.

For all other records, the **DELETED** field should be left blank.

Records with the DELETED field set to 1 remain in the NICU Database, and their record ID cannot be re-used.

**NOTE**: Records deleted before ever being exported to CPQCC may be removed from the center's computer system entirely and the record ID may be re-used.

#### Application Used to Submit Records (APPLICATION)

This optional field is used to specify the name of the application your center uses to generate the EDS file. Although not required, the application name can be useful if assistance is needed from the Data Center team to resolve file submission problems.

#### **Application Version (VERSION)**

This optional field allows a user to report the version number of the application used to generate EDS files. Although not required, the application version information can be useful if assistance is needed from the Data Center team to resolve file submission problems.

#### Birth Year (BYEAR)

This field must contain the infant's birth year. All birth years in the file must be the same, because the file's format may change from year to year.

#### Acute Transport-In Eligibility (ACUTETRS)

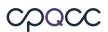

This field must contain a "1" if the infant was acutely transported **into** your NICU and qualifies for a CPeTS form, and a "0" if they were not. If an infant was acutely transported in, all CPeTS data fields must be filled in, otherwise they may be left blank.

**NOTE:** Not all acute transports require a CPeTs form, for only the first transport.

#### **Record Keys**

#### Center ID (HOSPNO)

This field must contain the center's network ID number. It must match the network ID number in the file name ("*xxxx*" as explained previously). All records must contain the same center network ID.

#### Record ID (ID)

Each infant record must include a unique Record Identification Number (ID). No two infants at a center may have the same ID. A record ID is the unique identifier for an infant within one NICU during a single <u>episode of care</u>.

#### **Records for Infants Who Are Not Transported-Out**

If an infant does not transport-out from your center to another hospital, all fields on the Transport/Post-Transport Form should be submitted with the appropriate N/A codes.

#### **Delivery Room Death Records**

For infants who die in the delivery room, per EDS specifications, the fields that appear on the Admission/Discharge Form and CPeTS Form, but which do not appear on the Delivery Room Death Form, must be coded using the appropriate not applicable N/A code.

#### **Optional Fields**

Starting with 2024, it is possible to include the optional Delivery Room Oxygen QI items (2), FCC pilot items (4) and the Total Duration of all Episodes of Intubated Assisted Ventilation into your EDS file.

If you include any optional fields into your EDS file, you must include all optional fields in your file, just leave the optional fields that you do not use empty. You must also use the header line that includes the optional items.

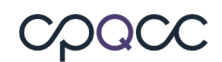

# Appendices

Appendix A. 2024 CPQCC EDS Specifications

#### Appendix A. 2024 CPQCC EDS Specifications 2024EDS Specifications for the combined NICU and CPeTS Databases (Version 23)

#### Summary of FIELDS for 2024

| 2024 | I. Tracking Fields<br>Field Name | Description                                    | Field   | Range of Possible         | Coding Rules                                                                                                    |
|------|----------------------------------|------------------------------------------------|---------|---------------------------|----------------------------------------------------------------------------------------------------|
| Item |                                  |                                                | Туре    | Values                    |                                                                                                    |
| None | FILENUM                          | File Submission Number                         | Integer | {1 - 9999}                | Sequentially assigned file number,<br>incremented with each submission                                                                                                    |
| None | FILEDATE                         | File Submission Date                           | Date    | 01/01/2024-<br>07/06/2024 | Date on which data is exported to file for<br>submission to CPQCC. Valid date, format<br>should be mm/dd/yyyy                                                                                                    |
| None | DELETED                          | Record deleted                                 | Integer | {BLANK, 1}                | BLANK=No, 1=Yes record deleted (but<br>unique network ID number preserved)                                                                                                    |
| None | APPLICATION                      | Application Submitting the Data File           | Char25  |                           | Up to 25 alphanumeric characters.                                                                                                    |
| None | VERSION                          | Version of Application Submitting Data<br>File | Char15  |                           | Up to 15 alphanumeric characters.                                                                                                    |
| None | HOSPNO                           | Center ID Number                               | Integer |                           | Center ID Number as assigned by CPQCC                                                                                                    |
| None | ID                               | Network ID Number                              | Integer | {00001 - 99998}           | Each ID number is to be sequentially assigned by hospital                                                                                                    |
| None | BYEAR                            | Birth Year                                     | Integer | {2024}                    | For infants born in 2024, EDS<br>Specifications for 2024 must be used.<br>Submit EDS files for 2022 separately from<br>EDS files for 2024. 2023 EDS files are<br>accepted through the end of close-out.<br>After close-out, they are no longer<br>accepted. If you need to update any 2023<br>records after closeout, use cpqccdata.org<br>to edit these records. |
| None | ACUTETRS                         | Acute Transport-In Eligibility                 | Integer | {0, 1}                    | 0=No, 1=Yes. Each record is tracked for<br>eligibility into the CPeTS database. If<br>[ACUTETRS]=1, then all variables starting<br>with [T_*] must be filled out; otherwise if<br>[ACUTETRS]=0, then CPeTS section should<br>be Not Applicable.<br>This field MUST be completed, otherwise<br>the record will be rejected.                                        |

| Section I         | Section II. 2024 EDS Specifications for the CPeTS Database |                              |       |                             |                                                                                                    |  |  |
|-------------------|------------------------------------------------------------|------------------------------|-------|-----------------------------|----------------------------------------------------------------------------------------------------|--|--|
| NOTE: N           | EW & REVISED FIELDS FOR                                    | R 2024 ARE HIGHLIGHTED in Ye |       |                             |                                                                                                    |  |  |
| PATIENT DIAGNOSIS |                                                            |                              |       |                             |                                                                                                    |  |  |
| Transpor<br>2024  | Field Name                                                 | Description                  | Field | Range of Possible           | Coding Rules                                                                                                    |  |  |
| Item              |                                                            |                              | Туре  | Values                      | county kules                                                                                                    |  |  |
| None              | T_SPECIALSITUATION                                         | Transport Special Situation  | Char4 | {0000}                      | 0000=N/A, Record does NOT require a<br>Transport Special Situation Override.<br>Make sure to code this field as a character<br>field, so the zeros are preserved.                                                                                                    |  |  |
|                   |                                                            |                              |       | {1000}                      | 1000=Situation A. Delivery Room<br>Attendance: 7777=N/A TRIP Referral<br>section first column Items C.20 through<br>C.29 (T_COOLING1, T_COOLINGMETHOD1,<br>T_RESP1, T_RESPRATE1, T_SA021,<br>T_RESPSTATUS1, T_FIO21,<br>T_HEARTRATE1, T_BPSYS1, T_BPDIA1,<br>T_BPMEAN1, T_PRESSOR1, T_TEMP1,<br>T_VENTMODE1).<br>NOTE: Situation A CANNOT occur with any<br>of the other three Special Situations.                                                                                                    |  |  |
|                   |                                                            |                              |       | {0100, 0110, 0101,<br>0111} | 0100= Situation B.Transport by Referring<br>Center (Self-Transport): 7777=N/A<br>T_TTDEPDATETIME, T_EVALINITDATETIME,<br>TRIP Referral section second column Items<br>C.20 through C.29 (T_COOLING2,<br>T_COOLINGMETHOD2, T_RESP2,<br>T_RESPRATE2, T_SA022, T_RESPSTATUS2,<br>T_FIO22, T_HEARTRATE2, T_BPSYS2,<br>T_BPDIA2, T_BPMEAN2, T_PRESSOR2,<br>T_TEMP2, T_VENTMODE2),<br>T_TTDEPDATETIME, T_TTARRDATETIME,<br>and T_TEAMBASE must equal 3=Referring<br>Hospital; 0110= Situation B and Situation<br>C; 0101= Situation B and Situation D;<br>0111= Situation B, Situation C, and<br>Situation D. |  |  |

|  | {0010, 0110, 0011,<br>0111} | 0010= Situation C. Transport from<br>Emergency Department or other non-<br>perinatal setting: N/A=T_MADMDATETIME,<br>T_CMAL, T_BDC1 to T_BDC5,<br>T_ASTERDATETIME; T_BDATETIME= Must<br>submit Date of Birth, then enter N/A=Time<br>of Birth ONLY, T_BWGT= enter current<br>weight (if current weight is missing, enter<br>9999); 0110= Situation B and Situation C;<br>0011= Situation C and Situation D; 0111=<br>Situation B, Situation C, and Situation D.                |
|--|-----------------------------|----------------------------------------------------------------------------------------------------|
|  | {0001, 0101, 0011,<br>0111} | 0001= Situation D. Safe Surrender:<br>N/A=T_MADMDATETIME, T_CMAL, T_BDC1<br>to T_BDC5,T_ASTERDATETIME, DRSURF,<br>T_SURFX; T_BDATETIME= Must submit<br>Date of Birth, then enter N/A=Time of Birth<br>ONLY, T_BWGT= enter current weight (if<br>current weight is missing, enter 9999);<br>BIRTHLOCATION= Must equal<br>900099=Safe Surrender; 0101= Situation<br>B and Situation D; 0011= Situation C and<br>Situation D; 0111= Situation B, Situation<br>C, and Situation D. |

| C.1                                                                                                    | T_TYPE                   | Transport Type           | Integer | {1 - 5, 7}        | 1=Requested Delivery Attendance, 2=<br>Emergent, 3=Scheduled Neonatal, 4=Other<br>(Describe), 5=Urgent, 7=N/A (only if<br>[ACUTETRS]=0 OR [DELDIE]=1).<br>NOTE: If [T_TYPE]=1, then C.20-C.29=7 or<br>N/A and special situation A = 1000 should<br>be coded. |  |
|----------------------------------------------------------------------------------------------------|--------------------------|--------------------------|---------|-------------------|----------------------------------------------------------------------------------------------------|--|
| C.1                                                                                                    | T_TYPEDESC               | Type Describe            | Char50  | {Description, 77} | Up to 50 alphanumeric characters; 77=N/A<br>(only if [ACUTETRS]=0 OR [DELDIE]=1 or<br>[T_TYPE] = {1,2,3,5})                                                                                                    |  |
| Indication                                                                                                    | for Transport            |                          |         |                   |                                                                                                    |  |
| NOTE: A baby that is transported into your hospital for reasons of Staffing/Census Issues (Bed availability), Insurance restrictions, Growth/Discharge Planning, Chronic, or Hospice Care is NOT eligible, and you do not need to fill out this form. |                          |                          |         |                   |                                                                                                    |  |
| C.2                                                                                                    | T_TRANSCODE              | Indication for Transport | Integer | {2, 3, 7}         | (Only if [ACUTETRS]=1): 2=Medical DX/RX<br>Services, 3=Surgery; 7=N/A (only if<br>[ACUTETRS]=0 OR [DELDIE]=1)                                                                                                    |  |
| <b>Referral D</b>                                                                                                    | ate and Time (Time Seque | ence CPeTS)              | -       |                   |                                                                                                    |  |
| NOTE: This is the same as Referral Date/Time in Item C.14. Submit this variable only once using this field.                                                                                                    |                          |                          |         |                   |                                                                                                    |  |

| C.14     | T_REFDATETIME              | Date/Time of Referral (and Referring | Char16 | {01 - 12}/{01 -    | 16 alphanumeric characters using forward     |
|----------|----------------------------|--------------------------------------|--------|--------------------|----------------------------------------------|
|          |                            | Hospital Evaluation)                 |        | 31}/{2024}{space}{ | slashes for the date, a {space} between      |
|          |                            |                                      |        | 00}:{00};          | date and time, and a colon between hour      |
|          |                            |                                      |        | {07}/{07}/{1907}{s | and minutes=mm/dd/yyyy{space}hh:mm;          |
|          |                            |                                      |        | pace}{07}:{07};    | 07/07/1907 07:07=N/A (only if                |
|          |                            |                                      |        | {09}/{09}/{1909}{s | [ACUTETRS]=0 OR [DELDIE]=1);                 |
|          |                            |                                      |        | pace}{09}:{09}     | 09/09/1909 09:09=Unknown. Note: Text         |
|          |                            |                                      |        |                    | file submittors MUST submit all Date/Time    |
|          |                            |                                      |        |                    | variables as string variable values enclosed |
|          |                            |                                      |        |                    | in quotes. In other words in a comma         |
|          |                            |                                      |        |                    | separated ASCII file, a Date/Time variable   |
|          |                            |                                      |        |                    | must be submitted as                         |
|          |                            |                                      |        |                    | "12/12/2024{space}12:00" instead of          |
|          |                            |                                      |        |                    | 12/12/2024{space}12:00.                      |
|          |                            |                                      |        |                    |                                              |
|          |                            |                                      |        | <u> </u>           |                                              |
| Date/Tim | ne of Acceptance (Time Seq | uence CPeTS)                         |        |                    |                                              |

| C.15     | T_ACCDATETIME           | Date/Time of Acceptance                                     | Char16  | <pre>{01 - 12}/{01 - 31}/{2024}{space}{ 00}:{00}; {07}/{07}/{1907}{s pace}{07}:{07}; {09}/{09}/{1909}{s pace}{09}:{09}</pre> | 16 alphanumeric characters using forward<br>slashes for the date, a {space} between<br>date and time, and a colon between hour<br>and minutes=mm/dd/yyyy{space}hh:mm;<br>07/07/1907 07:07=N/A (only if<br>[ACUTETRS]=0 OR [DELDIE]=1);<br>09/09/1909 09:09=Unknown. NOTE: Text<br>file submittors MUST submit all Date/Time<br>variables as string variable values enclosed<br>in quotes. In other words in a comma<br>separated ASCII file, a Date/Time variable<br>must be submitted as<br>"12/12/2024{space}12:00" instead of<br>12/12/2024{space}12:00. |
|----------|-------------------------|-------------------------------------------------------------|---------|----------------------------------------------------------------------------------------------------|----------------------------------------------------------------------------------------------------|
|          |                         | HISTORY AND                                                 | DEMOGRA | PHICS                                                                                                    |                                                                                                    |
| Date & T | ime of Maternal Admissi |                                                             |         |                                                                                                    |                                                                                                    |
| C.10     | T_MADMDATETIME          | Date/Time of Mother's Admission to<br>Perinatal Unit or L&D | Char16  | ce}{00}:{00};                                                                                                    | 16 alphanumeric characters using forward<br>slashes for the date, a {space} between<br>date and time, and a colon between hour<br>and minutes=mm/dd/yyyy{space}hh:mm;<br>07/07/1907 07:07=N/A (only if<br>[ACUTETRS]=0 OR [DELDIE]=1);<br>09/09/1909 09:09=Unknown. NOTE: Text<br>file submittors MUST submit all Date/Time<br>variables as string variable values enclosed<br>in quotes. In other words in a comma<br>separated ASCII file, a Date/Time variable<br>must be submitted as<br>"12/12/2024{space}12:00" instead of<br>12/12/2024{space}12:00. |
| C.12     | T_MFTRANSCON            | Maternal and Fetal Transport<br>Consideration               | Integer | {1, 2, 3, 4, 5, 7, 9}                                                                                                    | 1= Advanced Dilation/ Labor, 2=Bleeding,<br>3= Mother Medically Unstable, 4=Non-<br>reassuring Fetal Status, 5= Not<br>Considered, 7= N/A (only if [GAWEEKS]<br>>32 OR [DELDIE] =1, OR<br>[T_SPECIALSITUATION]= 0001, 0010 OR<br>[T_TYPE]=3, 4, 7 OR [T_MADMDATETIME]<br><24 hours before [T_BDATETIME], 9=<br>Unknown                                                                                                    |

| <b>Birth Weig</b>                                                                                                    |                                                                                                    |                                                                                |             |                         |                                                                             |  |
|----------------------------------------------------------------------------------------------------|----------------------------------------------------------------------------------------------------|--------------------------------------------------------------------------------|-------------|-------------------------|-----------------------------------------------------------------------------|--|
| -                                                                                                    | $f$ [ACUTETRS]=1 AND [T_BWGT] is not equal to 9999, then C.3 [T_BWGT] must = [BWGT] in the CPQCC Section. Submit this variable once by only entering the data in the CPQCC Section. |                                                                                |             |                         |                                                                             |  |
|                                                                                                    | ate of gestational age                                                                                                    |                                                                                |             |                         |                                                                             |  |
| If [ACUTETI<br>the CPQCC                                                                                                    |                                                                                                    | GADAYS] must = [GAWEEKS, GADAYS]                                               | in the CP   | QCC Section. Submit 1   | his variable once by only entering the data in                              |  |
| Infant Sex                                                                                                    |                                                                                                    |                                                                                |             |                         |                                                                             |  |
| If [ACUTETI                                                                                                    | RS]=1, then C.5 [SEX] must                                                                                                    | = [SEX] in the CPQCC Section. Submit                                           | this variat | ble once by only enteri | ng the data in the CPQCC Section.                                           |  |
| Congenita                                                                                                    | l Anomalies                                                                                                    |                                                                                |             |                         |                                                                             |  |
|                                                                                                    | T_CMAL                                                                                                    | Major congenital anomaly Diagnosed<br>Prenatally                               | Integer     | {0, 1, 7, 9}            | 0=No, 1=Yes, 7=N/A (only if<br>[ACUTETRS]=0 OR [DELDIE]=1),<br>9=Unknown    |  |
|                                                                                                    |                                                                                                    | to T_BDCD5] must = [BDCD1 to BDCD<br>there is a limit of only 5 congenital ano |             |                         | this variable once by only entering the data ly or post-natally diagnosed.  |  |
| Mother's D                                                                                                    | Date of Birth                                                                                                    |                                                                                |             |                         |                                                                             |  |
| If [ACUTETI                                                                                                    | RS]=1, then C.7a [MDATE] r                                                                                                    | nust = [MDATE] in the CPQCC Section.                                           | Submit thi  | s variable once by only | $\prime$ entering the data in the CPQCC Section.                            |  |
| Antenatal                                                                                                    | Steroids                                                                                                    |                                                                                |             |                         |                                                                             |  |
| If [ACUTETI                                                                                                    | RS]=1, then C.8a [ASTER] n                                                                                                    | nust = $[ASTER]$ in the CPQCC Section.                                         | Submit this | variable once by only   | entering the data in the CPQCC Section.                                     |  |
| Antenatal                                                                                                    | Conditions, Magnesium -                                                                                                    | Antenatal Magnesium Sulfate                                                    |             |                         |                                                                             |  |
| If [ACUTETRS]=1, then C.8b [ANCMAMAGSULF] must = [ANCMAMAGSULF] in the CPQCC Section. Submit this variable once by only entering the data in the CPQCC Section. |                                                                                                    |                                                                                |             |                         |                                                                             |  |
| Surfactant Use                                                                                                    |                                                                                                    |                                                                                |             |                         |                                                                             |  |
| If [ACUTETI                                                                                                    | RS]=1, then C.9a [DRSURF]                                                                                                    | must = [DRSURF] in the CPQCC Section                                           | n. Submit   | this variable once by o | nly entering the data in the CPQCC Section.                                 |  |
| С.9Ь                                                                                                    | T_SURFX                                                                                                    | Surfactant Given at Any Time                                                   | Integer     | {0, 1, 7, 9}            | 0= No, 1= Yes, 7=N/A (only if<br>[ACUTETRS]=0 OR [DELDIE]=1), 9=<br>Unknown |  |

| C.13     | T_SURFXDATETIME              | Date/Time of Surfactant | Char16  | {01 - 12}/{01 -    | 16 alphanumeric characters using forward   |
|----------|------------------------------|-------------------------|---------|--------------------|--------------------------------------------|
|          |                              | Administration          |         | 31}/{2024}{space}{ | slashes for the date, a {space} between    |
|          |                              |                         |         | 00}:{00};          | date and time, and a colon between hour    |
|          |                              |                         |         |                    | and minutes=mm/dd/yyyy{space}hh:mm;        |
|          |                              |                         |         | pace}{07}:{07};    | 07/07/1907 07:07=N/A (only if              |
|          |                              |                         |         | {09}/{09}/{1909}{s | [ACUTETRS]=0 OR [DELDIE]=1 or              |
|          |                              |                         |         | pace}{09}:{09}     | [T_surfx]=0); 09/09/1909                   |
|          |                              |                         |         |                    | 09:09=Unknown (only if [T_surfx]=9).       |
|          |                              |                         |         |                    | While Text file submittors MUST submit all |
|          |                              |                         |         |                    | Date/Time variables as string variable     |
|          |                              |                         |         |                    | values enclosed in quotes. In other words  |
|          |                              |                         |         |                    | in a comma separated ASCII file, a         |
|          |                              |                         |         |                    | Date/Time variable must be submitted as    |
|          |                              |                         |         |                    | "12/12/2024{space}12:00" instead of        |
|          |                              |                         |         |                    | 12/12/2024{space}12:00.                    |
|          |                              |                         |         |                    |                                            |
|          |                              |                         |         |                    |                                            |
|          |                              |                         |         |                    |                                            |
|          |                              | INFANT CO               | NDITION | S                  |                                            |
| Date/Tin | ne at which infant condition | on was evaluated        |         |                    |                                            |

| <b>NOTE: Thi</b> | NOTE: This is the same as Referral Date/Time in Item C.14. Submit this variable only once. |                                                                                                    |             |                                                                                                    |                                                                                                    |  |
|------------------|--------------------------------------------------------------------------------------------|----------------------------------------------------------------------------------------------------|-------------|----------------------------------------------------------------------------------------------------|----------------------------------------------------------------------------------------------------|--|
| Date/Time        | e of Initial Evaluation by T                                                               | ransport Team within 15 minutes of                                                                         | f Arrival a | t Referring Hospital                                                                                                    |                                                                                                    |  |
|                  | T_EVALINITDATETIME                                                                         | Date/Time of Initial Evaluation by<br>Transport Team within 15 Minutes of<br>Arrival at Referring Hospital | Char16      | <pre>{01 - 12}/{01 -<br/>31}/{2024}{space}{<br/>00}:{00};<br/>{07}/{07}/{1907}{s<br/>pace}{07}:{07};<br/>{09}/{09}/{1909}{s<br/>pace}{09}:{09}</pre> | 16 alphanumeric characters using forward<br>slashes for the date, a {space} between<br>date and time, and a colon between hour<br>and minutes=mm/dd/yyyy{space}hh:mm;<br>07/07/1907 07:07=N/A (only if<br>[ACUTETRS]=0 OR [DELDIE]=1 OR Special<br>Situation B); 09/09/1909 09:09=Unknown.<br>NOTE: Text file submittors MUST submit all<br>Date/Time variables as string variable<br>values enclosed in quotes. In other words<br>in a comma separated ASCII file, a<br>Date/Time variable must be submitted as<br>"12/12/2024{space}12:00" instead of<br>12/12/2024{space}12:00. |  |
| Date/Time        | e of Initial Evaluation by T                                                               | ransport Team within 15 minutes of                                                                         | f Arrival a | t Referring Hospital                                                                                                    |                                                                                                    |  |
|                  |                                                                                            | Date/Time of Arrival at Receiving<br>NICU and Initial NICU Evaluation                                      | Char16      | {01 - 12}/{01 -                                                                                                    | 16 alphanumeric characters using forward<br>slashes for the date, a {space} between<br>date and time, and a colon between hour<br>and minutes=mm/dd/yyyy{space}hh:mm;<br>07/07/1907 07:07=N/A (only if<br>[ACUTETRS]=0 OR [DELDIE]=1);<br>09/09/1909 09:09=Unknown. NOTE: Text<br>file submittors MUST submit all Date/Time<br>variables as string variable values enclosed<br>in quotes. In other words in a comma<br>separated ASCII file, a Date/Time variable<br>must be submitted as<br>"12/12/2024{space}12:00" instead of<br>12/12/2024{space}12:00.                        |  |
| Responsiv        |                                                                                            |                                                                                                    | - ·         |                                                                                                    |                                                                                                    |  |
| C.20             | T_RESP1                                                                                    | Responsiveness at Referral                                                                                 | Integer     | {0, 1, 2, 3, 7, 9}                                                                                                    | 0=Death; 1=None, Seizures, Muscle<br>Relaxant; 2=Lethargic, no cry;<br>3=Vigorously withdraws, cry; 7=N/A (only<br>if [ACUTETRS]=0 OR [DELDIE]=1 OR<br>[T_TYPE]=1 or Special Situation A);<br>9=Unknown                                                                                                    |  |

|          | T_RESP2                  | Responsiveness at Initial Evaluation     | Integer | {0, 1, 2, 3, 7, 9}  | 0=Death; 1=None, Seizures, Muscle                                                |
|----------|--------------------------|------------------------------------------|---------|---------------------|----------------------------------------------------------------------------------|
|          |                          |                                          | 5       |                     | Relaxant; 2=Lethargic, no cry;                                                   |
|          |                          |                                          |         |                     | 3=Vigorously withdraws, cry; 7=N/A (only                                         |
|          |                          |                                          |         |                     | if [ACUTETRS]=0 OR [DELDIE]=1 OR                                                 |
|          |                          |                                          |         |                     | Special Situation B); 9=Unknown                                                  |
|          | T_RESP3                  | Responsiveness at NICU Admission         | Integer | {0, 1, 2, 3, 7, 9}  | 0=Death; 1=None, Seizures, Muscle                                                |
|          |                          |                                          |         |                     | Relaxant; 2=Lethargic, no cry;                                                   |
|          |                          |                                          |         |                     | 3=Vigorously withdraws, cry; 7=N/A (only                                         |
|          |                          |                                          |         |                     | if [ACUTETRS]=0 OR [DELDIE]=1);                                                  |
|          |                          |                                          |         |                     | 9=Unknown                                                                        |
|          | tory Rate (0 to 400)     |                                          | 1       | -                   | -                                                                                |
| C.23     | T_RESPRATE1              | Respiratory Rate at Referral             | Integer | {0 - 400, 777, 999} | 777=N/A (only if [ACUTETRS]=0 OR                                                 |
|          |                          |                                          |         |                     | [DELDIE]=1 OR [T_TYPE]=1 OR Special                                              |
|          |                          |                                          |         |                     | Situation A), 999=Unknown                                                        |
|          | T_RESPRATE2              | Respiratory Rate at Initial Evaluation   | Integer | {0 - 400, 777, 999} | 777=N/A (only if [ACUTETRS]=0 OR                                                 |
|          |                          |                                          |         |                     | [DELDIE]=1 OR Special Situation B),                                              |
|          |                          |                                          |         |                     | 999=Unknown                                                                      |
|          | T_RESPRATE3              | Respiratory Rate at NICU Admission       | Integer | {0 - 400, 777, 999} | 777=N/A (only if [ACUTETRS]=0 OR                                                 |
|          |                          |                                          |         |                     | [DELDIE]=1), 999=Unknown                                                         |
|          | Saturation (SaO2) (0 to  |                                          | I       |                     |                                                                                  |
| C.24     | T_SAO21                  | Oxygen Saturation (SaO2) at Referral     | Integer | {0 - 100, 777, 999} | 777=N/A (only if [ACUTETRS]=0 OR                                                 |
|          |                          |                                          |         |                     | [DELDIE]=1 OR [T_TYPE]=1 OR Special                                              |
|          |                          |                                          |         |                     | Situation A), 999=Unknown                                                        |
|          | T_SAO22                  | Oxygen Saturation (SaO2) at Initial      | Integer | {0 - 100, 777, 999} | 777=N/A (only if [ACUTETRS]=0 OR                                                 |
|          |                          | Evaluation                               |         |                     | [DELDIE]=1 OR Special Situation B),                                              |
|          |                          |                                          | -       |                     | 999=Unknown                                                                      |
|          | T_SAO23                  | Oxygen Saturation (SaO2) at NICU         | Integer | {0 - 100, 777, 999} | 777=N/A (only if [ACUTETRS]=0 OR                                                 |
| Deeniver | how Chatura              | Admission                                |         |                     | [DELDIE]=1), 999=Unknown                                                         |
| C.25     | tory Status              | Pospiratory Status at Poformal           | Integer | (1 2 2 7 0)         | 1-Ventilator: 2-Severe (appear gasping);                                         |
| C.25     | T_RESPSTATUS1            | Respiratory Status at Referral           | Integer | {1,2,3,7,9}         | 1=Ventilator; 2=Severe (apnea, gasping);<br>3=Other; 7=N/A (only if [ACUTETRS]=0 |
|          |                          |                                          |         |                     |                                                                                  |
|          |                          |                                          |         |                     | OR [DELDIE]=1 OR [T_TYPE]=1 OR Special                                           |
|          |                          |                                          |         |                     | Situation A); 9=Unknown                                                          |
|          | T_RESPSTATUS2            | Respiratory Status at Initial Evaluation | Integer | {1,2,3,7,9}         | 1=Ventilator; 2=Severe (apnea, gasping);                                         |
|          |                          |                                          | integer | (1, 2, 3, 7, 5)     | 3=Other; 7=N/A (only if [ACUTETRS]=0                                             |
|          |                          |                                          |         |                     | OR [DELDIE]=1 OR [T_TYPE]=1 OR Special                                           |
|          |                          |                                          |         |                     | Situation A); 9=Unknown                                                          |
|          |                          |                                          |         |                     |                                                                                  |
|          | T_RESPSTATUS3            | Respiratory Status at NICU Admission     | Integer | {1,2,3,7,9}         | 1=Ventilator; 2=Severe (apnea, gasping);                                         |
|          |                          |                                          |         |                     | 3=Other; 7=N/A (only if [ACUTETRS]=0                                             |
|          |                          |                                          |         |                     | OR [DELDIE]=1 OR [T_TYPE]=1 OR Special                                           |
|          |                          |                                          |         |                     | Situation A); 9=Unknown                                                          |
|          |                          |                                          |         |                     |                                                                                  |
| Oxygen   | Index (for infants on re | spirator only)                           |         |                     |                                                                                  |
| C.26     |                          | centration (FiO2) (21 to 100)            |         |                     |                                                                                  |
|          |                          |                                          |         |                     |                                                                                  |

|           | T_FI021<br>T_FI022   |                                                           | Integer<br>Integer | {21 - 100, 777, 999}<br>{21 - 100, 777, 999} | 777=N/A (only if [ACUTETRS]=0 OR<br>[DELDIE]=1) OR [T_RESPSTATUS1] in {2,<br>3} OR [T_TYPE]=1 OR Special Situation A),<br>999=Unknown (always if<br>[T_RESPSTATUS1]=9)<br>777=N/A (only if [ACUTETRS]=0 OR |
|-----------|----------------------|-----------------------------------------------------------|--------------------|----------------------------------------------|----------------------------------------------------------------------------------------------------|
|           |                      | at Initial Evaluation                                     |                    |                                              | [DELDIE]=1) OR [T_RESPSTATUS2] in {2,<br>3} OR Special Situation B), 999=Unknown<br>(always if [T_RESPSTATUS2]=9)                                                                                          |
|           | T_FI023              | Inspired Oxygen Concentration (FIO2)<br>at NICU Admission | Integer            | {21 - 100, 777, 999}                         | 777=N/A (only if [ACUTETRS]=0 OR<br>[DELDIE]=1 OR [T_RESPSTATUS3] in {2,<br>3}), 999=Unknown (always if<br>[T_RESPSTATUS3]=9)                                                                              |
|           | e (0 to 400)         |                                                           |                    |                                              |                                                                                                    |
| C.22      | T_HEARTRATE1         | Heart Rate at Referral                                    | Integer            | {0 - 400, 777, 999}                          | 777=N/A (only if [ACUTETRS]=0 OR<br>[DELDIE]=1) OR [T_TYPE]=1 or Special<br>Situation A), 999=Unknown                                                                                                    |
|           | T_HEARTRATE2         | Heart Rate at Initial Evaluation                          | Integer            | {0 - 400, 777, 999}                          | 777=N/A (only if [ACUTETRS]=0 OR<br>[DELDIE]=1) OR Special Situation B),<br>999=Unknown                                                                                                    |
|           | T_HEARTRATE3         | Heart Rate at NICU Admission                              | Integer            | {0 - 400, 777, 999}                          | 777=N/A (only if [ACUTETRS]=0 OR<br>[DELDIE]=1), 999=Unknown                                                                                                    |
| Blood Pre |                      |                                                           |                    |                                              |                                                                                                    |
| C.28a     | Systolic (0 to 140)  |                                                           | I                  |                                              |                                                                                                    |
|           | T_BPSYS1             | Systolic Blood Pressure at Referral                       | Integer            | {0 - 140, 777, 888,<br>999}                  | 777=N/A (always if [ACUTETRS]=0 OR<br>[DELDIE]=1 OR [T_TYPE]=1 OR Special<br>Situation A), 777=Not Done, 888=Too Low<br>to Register, 999=Unknown                                                           |
|           | T_BPSYS2             | Systolic Blood Pressure at Initial Evaluation             | Integer            | {0 - 140, 777, 888,<br>999}                  | 777=N/A (always if [ACUTETRS]=0 OR<br>[DELDIE]=1 OR Special Situation B),<br>777=Not Done, 888=Too Low to Register,<br>999=Unknown                                                                         |
|           | T_BPSYS3             | Systolic Blood Pressure at NICU<br>Admission              | Integer            | {0 - 140, 777, 888,<br>999}                  | 777=N/A (always if [ACUTETRS]=0 OR<br>[DELDIE]=1), 777=Not Done, 888=Too<br>Low to Register, 999=Unknown                                                                                                   |
| C.28b     | Diastolic (0 to 100) |                                                           |                    |                                              |                                                                                                    |
|           | T_BPDIA1             | Diastolic Blood Pressure at Referral                      | Integer            | {0 - 100, 777, 888,<br>999}                  | 777=N/A (always if [ACUTETRS]=0 OR<br>[DELDIE]=1 OR [T_TYPE]=1 OR Special<br>Situation A), 777=Not Done, 888=Too Low<br>to Register, 999=Unknown                                                           |

|          | T_BPDIA2                | Diastolic Blood Pressure at Initial<br>Evaluation                   | Integer | {0 - 100, 777, 888,<br>999}           | 777=N/A (always if [ACUTETRS]=0 OR<br>[DELDIE]=1 OR Special Situation<br>B),777=Not Done, 888=Too Low to<br>Register, 999=Unknown                                                                                                    |
|----------|-------------------------|---------------------------------------------------------------------|---------|---------------------------------------|----------------------------------------------------------------------------------------------------|
|          | T_BPDIA3                | Diastolic Blood Pressure at NICU<br>Admission                       | Integer | {0 - 100, 777, 888,<br>999}           | 777=N/A (always if [ACUTETRS]=0 OR<br>[DELDIE]=1), 777=Not Done, 888=Too<br>Low to Register, 999=Unknown                                                                                                    |
| C.28c    | Mean (0 to 100)         |                                                                     |         |                                       |                                                                                                    |
|          | T_BPMEAN1               | Mean Blood Pressure at Referral                                     | Integer | {0 - 100, 777, 888,<br>999}           | 777=N/A (always if [ACUTETRS]=0 OR<br>[DELDIE]=1 OR [T_TYPE]=1 OR Special<br>Situation A), 777= Not Done, 888=Too Low<br>to Register, 999=Unknown                                                                                                    |
|          | T_BPMEAN2               | Mean Blood Pressure at Initial<br>Evaluation                        | Integer | {0 - 100, 777, 888,<br>999}           | 777=N/A (always if [ACUTETRS]=0 OR<br>[DELDIE]=1 OR Special Situation B),<br>777=Not Done, 888=Too Low to Register,<br>999=Unknown                                                                                                    |
|          | T_BPMEAN3               | Mean Blood Pressure at NICU<br>Admission                            | Integer | {0 - 100, 777, 888,<br>999}           | 777=N/A (always if [ACUTETRS]=0 OR<br>[DELDIE]=1), 777= Not Done, 888=Too<br>Low to Register, 999=Unknown                                                                                                    |
| Use of P | ressors                 |                                                                     |         |                                       |                                                                                                    |
| C.29     | T_PRESSOR1              | Use of Pressors at Referral                                         | Integer | {0, 1, 7, 9}                          | 0=No, 1=Yes, 7=N/A (only if<br>[ACUTETRS]=0 OR [T_TYPE]=1 OR Special<br>Situation A), 9=Unknown                                                                                                    |
|          | T_PRESSOR2              | Use of Pressors at Initial Evaluation                               | Integer | {0, 1, 7, 9}                          | 0=No, 1=Yes, 7=N/A (only if<br>[ACUTETRS]=0 OR Special Situation B),<br>9=Unknown                                                                                                    |
|          | T_PRESSOR3              | Use of Pressors at NICU Admission                                   | Integer | {0, 1, 7, 9}                          | 0=No, 1=Yes, 7=N/A (only if<br>[ACUTETRS]=0), 9=Unknown                                                                                                    |
|          | ature (20 to 45 Celsius |                                                                     |         |                                       |                                                                                                    |
| C.21a    | T_TEMP1                 | Temperature (20 to 45 Celsius) at<br>Referral                       | Double  | {20.0 - 45.0, 777.7,<br>888.8, 999.9} | 20.0 -45.0 degrees Celcius, 777.7=N/A<br>(only if [ACUTETRS]=0 OR [T_TYPE]=1 OR<br>[DELDIE]=1 OR Special Situation A),<br>999.9=Unknown, 888.8=Too Low to<br>Register - Note: Enter if the attempted<br>reading is lower than the thermometer<br>could measure. |
| C.21a    | T_TEMP2                 | Temperature (20 to 45 Celsius) at<br>Referral at Initial Evaluation | Double  | {20.0 - 45.0, 777.7,<br>888.8, 999.9} | 20.0 -45.0 degrees Celcius, 777.7=N/A<br>(only if [ACUTETRS]=0 OR [DELDIE]=1 OR<br>Special Situation B), 999.9=Unknown,<br>888.8=Too Low to Register - Note: Enter if<br>the attempted reading is lower than the<br>thermometer could measure.                  |

| NOTE: I          | NOTE: If [ACUTETRS]=1, then C.21a [T_TEMP3] must = 22b [ATEMP] in the CPQCC Section. |                                                                                              |         |                                       |                                                                                                    |  |  |
|------------------|--------------------------------------------------------------------------------------|----------------------------------------------------------------------------------------------|---------|---------------------------------------|----------------------------------------------------------------------------------------------------|--|--|
| C.21a            | Т_ТЕМРЗ                                                                              | Temperature (20 to 45 Celsius) at<br>Referral at NICU Admission                              | Double  | {20.0 - 45.0, 777.7,<br>888.8, 999.9} | 20.0 -45.0 degrees Celcius, 777.7=N/A<br>(only if [ACUTETRS]=0 OR [DELDIE]=1),<br>999.9=Unknown, 888.8=Too Low to<br>Register - Note: Enter if the attempted<br>reading is lower than the thermometer<br>could measure. |  |  |
| Cooling<br>C.21b | T_COOLING1                                                                           | Cooling for HIE at Referral                                                                  | Integer | {0,1,7, 9}                            | 0=No, 1=Yes, 7=N/A (only if                                                                                                    |  |  |
|                  |                                                                                      |                                                                                              | Integer |                                       | [ACUTETRS]=0 OR [DELDIE]=1 OR<br>[T_TYPE]=1 or Special Situation A),<br>9=Unknown                                                                                                    |  |  |
| C.21b            | T_COOLING2                                                                           | Cooling for HIE at Initial Evaluation                                                        | Integer | {0,1,7, 9}                            | 0=No, 1=Yes, 7=N/A (only if<br>[ACUTETRS]=0 OR [DELDIE]=1 OR Special<br>Situation B), 9=Unknown                                                                                                    |  |  |
| C.21b            | T_COOLING3                                                                           | Cooling for HIE at NICU Admission                                                            | Integer | {0,1,7,9}                             | 0=No, 1=Yes, 7=N/A (only if<br>[ACUTETRS]=0 OR [DELDIE]=1),<br>9=Unknown                                                                                                    |  |  |
| C.21c            | T_COOLINGMETHOD1                                                                     | Type of Hypothermic Therapy for HIE<br>at Referral (Check the last method<br>used)           | Integer | {1,3,4,7,9}                           | 1=Passive, 3=Whole Body, 4=Other (if<br>[T_COOLING1]=1, 7=N/A (if<br>[T_COOLING1]=0 OR [ACUTETRS]=0 OR<br>[DELDIE]=1 OR [T_TYPE]=1 OR Special<br>Situation A), 9=Unknown (always if<br>[T_COOLING1]=9)                  |  |  |
| C.21c            | T_COOLINGMETHOD2                                                                     | Type of Hypothermic Therapy for HIE<br>at Initial Evaluation (Check the last<br>method used) | Integer | {1,3,4,7,9}                           | 1=Passive, 3=Whole Body, 4=Other (if<br>[T_COOLING2]=1, 7=N/A (if<br>[T_COOLING2]=0 OR [ACUTETRS]=0 OR<br>[DELDIE]=1 OR Special Situation B),<br>9=Unknown (always if [T_COOLING2]=9)                                   |  |  |
| C.21c            | T_COOLINGMETHOD3                                                                     | Type of Hypothermic Therapy for HIE<br>at NICU Admission (Check the last<br>method used)     | Integer | {1,3,4,7, 9}                          | 1=Passive, 3=Whole Body, 4=Other (if<br>[T_COOLING3]=1, 7=N/A (if<br>[T_COOLING3]=0 OR [ACUTETRS]=0 OR<br>[DELDIE]=1), 9=Unknown (always if<br>[T_COOLING3]=9)                                                          |  |  |
|                  | ory Support                                                                          | Despiratory Cuppert at Deferral                                                              | Integer |                                       | Q-Napa 1-Haad/NC Plawby 2- CDAD                                                                                                    |  |  |
| C.27             | T_VENTMODE1                                                                          | Respiratory Support at Referral                                                              | Integer | {0, 1, 2, 3, 7, 9}                    | 0=None, 1=Hood/NC,Blowby, 2= CPAP,<br>3=Noninvasive Ventilation, 4=Oral/Nasal<br>ETT, 7=N/A (only if [ACUTETRS]=0) OR<br>[DELDIE]=1 OR [T_TYPE]=1 OR Special<br>Situation A), 9=Unknown                                 |  |  |

| C.27<br>C.27      | T_VENTMODE2<br>T_VENTMODE3 | Respiratory Support at Initial<br>Evaluation<br>Respiratory Support at NICU<br>Admission | Integer<br>Integer | {0, 1, 2, 3, 7, 9}<br>{0, 1, 2, 3, 7, 9} | 0=None, 1=Hood/NC,Blowby, 2= CPAP,<br>3=Noninvasive Ventilation, 4=Oral/Nasal<br>ETT, 7=N/A (only if [ACUTETRS]=0) OR<br>[DELDIE]=1 OR [T_TYPE]=1 OR Special<br>Situation A), 9=Unknown<br>0=None, 1=Hood/NC,Blowby, 2=CPAP,<br>3=Noninvasive Ventilation, 4=Oral/Nasal<br>ETT, 7=N/A (only if [ACUTETRS]=0) OR<br>[DELDIE]=1 OR [T_TYPE]=1 OR Special<br>Situation A), 9=Unknown |
|-------------------|----------------------------|------------------------------------------------------------------------------------------|--------------------|------------------------------------------|----------------------------------------------------------------------------------------------------|
|                   |                            | REFERRAL                                                                                 | DDOCESS            |                                          | ,,,,,,,,,,,,,,,,,,,,,,,,,,,,,,,,,,,,,,,                                                                                                    |
| Referring         | Hospital                   | KEFEKKAL                                                                                 | PROCESS            |                                          |                                                                                                    |
| C.30              | T_REFERRINGHOSPITAL        | Referrring Hospital                                                                      | Char6              | {HCAI ID (formerly<br>OSHPD), 777777}    | Valid HCAI ID (formerly OSHPD) number<br>(see list); 77777=N/A (only if<br>[ACUTETRS]=0 OR [DELDIE]=1)                                                                                                    |
| Previous          |                            |                                                                                          |                    |                                          |                                                                                                    |
| C.31a             | T_FIRSTTRANS               | Is This The First Transfer for This<br>Infant?                                           | Integer            | {0, 1, 7}                                | 0=No , this was NOT the infant's first<br>transfer, 1=Yes, infant transferred for the<br>first time, 7=N/A (only if [ACUTETRS]=0<br>OR [DELDIE]=1)                                                                                                    |
| C.31b             | T_PREVHOSPITAL             | Previously Transfer Referring Hospital                                                   | Char6              | {HCAI ID (formerly<br>OSHPD), 777777}    | Valid HCAI ID (formerly OSHPD) number<br>(see list); 77777=N/A (if [T_firstTrans]<br>=1 OR [ACUTETRS]=0 OR [DELDIE]=1)                                                                                                    |
| Location          | of Birth                   | l.                                                                                       |                    |                                          |                                                                                                    |
| entering          | the data in the CPQCC Sect |                                                                                          | OCATION            | ] in the CPQCC Section                   | on. Submit this variable once by only                                                                                                    |
| C.33              | Team On-Site Leader        | Team Leader                                                                              | Integer            | {1, 2, 3, 4, 5, 6, 7}                    | 1=Sub-Specialist, 2=Pediatrician, 3=Other<br>MD/Resident, 4=Neonatal Nurse<br>Practitioner, 5=Transport Specialist,<br>6=Nurse, 7=N/A (only if [ACUTETRS]=0<br>OR [DELDIE]=1)                                                                                                    |
| Team Bas<br>C.34a | T_TEAMBASE                 | Team Base                                                                                | Integer            | {1, 2, 3, 7}                             | 1=Receiving Hospital, 2=Contract Service,                                                                                                    |
| C.37a             |                            |                                                                                          | Integel            | τ, <i>2</i> , <i>3</i> , <i>i f</i>      | 3=Referring Hospital, 2=Contract Service,<br>3=Referring Hospital, 7=N/A (only if<br>[ACUTETRS]=0 OR [DELDIE]=1)<br>For Special Situation B, this item is always<br>3.                                                                                                    |

| C.34b           | T_TEAMBASECS               | Contract Service used                                                                              | Char6   | {Contract Service ID<br>Number, 777777}                                                                                           | If [T_teamBase]=2, valid contract service<br>ID number (see list); 777777 if<br>[T_teamBase] = {1,3} OR [ACUTETRS]=0<br>OR [DELDIE]=1)                                                                                                    |
|-----------------|----------------------------|----------------------------------------------------------------------------------------------------|---------|----------------------------------------------------------------------------------------------------|----------------------------------------------------------------------------------------------------|
|                 | Transport                  |                                                                                                    | 1       |                                                                                                    |                                                                                                    |
| C.35            | T_TRANSMODE                | Mode of Transport                                                                                  | Integer | {1, 2, 3, 7}                                                                                                    | 1=Ground, 2=Helicopter, 3=Fixed Wing,<br>7=N/A (only if [ACUTETRS]=0 OR<br>[DELDIE]=1)                                                                                                    |
|                 |                            | parture for Referring Hospital                                                                     |         |                                                                                                    |                                                                                                    |
| C.16            | T_TTDEPDATETIME            | Date/Time of Transport Team<br>Departure from Transport Team<br>Office/NICU for Referring Hospital | Char16  | <pre>{01 - 12}/{01 - 31}/{2024}{space}{ 00}:{00}; {07}/{07}/{1907}{s pace}{07}:{07}; {09}/{09}/{1909}{s pace}{09}:{09}</pre>      | 16 alphanumeric characters using forward<br>slashes for the date, a {space} between<br>date and time, and a colon between hour<br>and minutes=mm/dd/yyyy{space}hh:mm;<br>07/07/1907 07:07=N/A (only if<br>[ACUTETRS]=0 OR [DELDIE]=1 OR Special<br>Situation B); 09/09/1909 09:09=Unknown.<br>NOTE: Text file submittors MUST submit all<br>Date/Time variables as string variable<br>values enclosed in quotes. In other words<br>in a comma separated ASCII file, a<br>Date/Time variable must be submitted as<br>"12/12/2024{space}12:00" instead of<br>12/12/2024{space}12:00. |
| Date/Tin        | ne of Arrival of Transport | Team at Referring Hospital                                                                         |         |                                                                                                    |                                                                                                    |
| C.17            | T_TTARRDATETIME            | Date/Time of Transport Team Arrival<br>at Referring Hospital/Patient Bedside                       | Char16  | <pre>{01 - 12}/{01 - 31}/{2024,2024}{spa ce}{00}:{00}; {07}/{07}/{1907}{s pace}{07}:{07}; {09}/{09}/{1909}{s pace}{09}:{09}</pre> | 16 alphanumeric characters using forward<br>slashes for the date, a {space} between<br>date and time, and a colon between hour<br>and minutes=mm/dd/yyyy{space}hh:mm;<br>07/07/1907 07:07=N/A (only if<br>[ACUTETRS]=0 OR [DELDIE]=1 OR Special<br>Situation B); 09/09/1909 09:09=Unknown.<br>NOTE: Text file submittors MUST submit all<br>Date/Time variables as string variable<br>values enclosed in quotes. In other words<br>in a comma separated ASCII file, a<br>Date/Time variable must be submitted as<br>"12/12/2024{space}12:00" instead of<br>12/12/2024{space}12:00. |
| <b>User</b> Com | ment Box                   |                                                                                                    |         | •<br>                                                                                                    | •                                                                                                    |
|                 | T_USERCOMMENT              | User Comment Box                                                                                   | Char256 | {Description, 77}                                                                                                    | Up to 256 alphanumeric characters;<br>77=N/A (only if [ACUTETRS]=0 OR<br>[DELDIE]=1)                                                                                                    |

| Section | Section III. 2024 EDS Specifications for the CPQCC Database             |                                           |           |                       |                                         |  |  |  |  |
|---------|-------------------------------------------------------------------------|-------------------------------------------|-----------|-----------------------|-----------------------------------------|--|--|--|--|
|         | IOTE: NEW & REVISED FIELDS FOR 2024 ARE HIGHLIGHTED IN Yellow for CPQCC |                                           |           |                       |                                         |  |  |  |  |
| Trackin | Tracking Fields (See Section I for Tracking Fields)                     |                                           |           |                       |                                         |  |  |  |  |
|         |                                                                         | IDENTIFICATION A                          | ND DEMO   | GRAPHICS              |                                         |  |  |  |  |
| 2024    | Field Name                                                              | Description                               | Field     | Range of Possible     | Coding Rules                            |  |  |  |  |
| Item    |                                                                         |                                           | Туре      | Values                |                                         |  |  |  |  |
| NOTE:   | If [ACUTETRS]=1 ANI                                                     | D [T_BWGT] is not equal to 9999, then C.3 | [T_BWG    | T] must = [BWGT] in   | the CPQCC Section.                      |  |  |  |  |
| 1       | BWGT                                                                    | Birth Weight (in Grams)                   | Long      | {1 - 7000}            | Enter birthweight in grams.Do not use a |  |  |  |  |
| -       |                                                                         |                                           | Integer   |                       | comma separator as in 1,224. Use only   |  |  |  |  |
|         |                                                                         |                                           | ege.      |                       | numbers as in 1224.                     |  |  |  |  |
| 2       | BHEADCIR                                                                | Head Circumference at Birth (in cm to     | Double    | {10.0 - 70.0, 777.7,  |                                         |  |  |  |  |
|         |                                                                         | nearest 10th of a cm)                     |           | 999.9}                | = N/A (Not Done), 999.9 = Unknown       |  |  |  |  |
|         |                                                                         |                                           |           |                       |                                         |  |  |  |  |
|         |                                                                         |                                           |           |                       |                                         |  |  |  |  |
|         |                                                                         | en C.4 [GAWEEKS, GADAYS] must = [GAWI     | EEKS, GAI | DAYS] in the CPQCC S  | Section. Submit this variable once by   |  |  |  |  |
| only en | tering the data in the                                                  | CPQCC Section.                            | -         |                       |                                         |  |  |  |  |
| 3a      | GAWEEKS                                                                 | Best Estimate of Gestational Age          | Integer   | {15 - 46, 99}         | If [ACUTETRS]=1, then C.8 [GAWEEKS]     |  |  |  |  |
|         |                                                                         | Weeks                                     |           |                       | must = [GAWEEKS] in CPQCC Section;      |  |  |  |  |
|         |                                                                         |                                           |           |                       | 99=Unknown                              |  |  |  |  |
| 3b      | GADAYS                                                                  | Best Estimate of Gestational Age          | Integer   | {0 - 6, 99}           | If [ACUTETRS]=1, then C.8 [GADAYS]      |  |  |  |  |
|         |                                                                         | Days                                      |           |                       | must = [GADAYS] in CPQCC Section;       |  |  |  |  |
|         |                                                                         |                                           |           |                       | 99=Unknown                              |  |  |  |  |
| NOTE: 1 | If [ACUTETRS]=1, the                                                    | n C.12 [T_BDATETIME] must = [BDATE] in    | the CPQ   | CC Section. Submit th | is variable once.                       |  |  |  |  |
|         |                                                                         |                                           |           |                       |                                         |  |  |  |  |

| 4a.     | BDATETIME | Birth Date/Time                    | Char16        |                       | 16 alphanumeric characters using forward<br>slashes for the date, a {space} between<br>date and time, and a colon between hour<br>and minutes=mm/dd/yyyy{space}hh:mm;<br>{01-12}/{01-31}/{2024} {00-23}:{00-<br>59}= Date & Time of Birth if time of birth is<br>known<br>{01-12}/{01-31}/{2024} {99:99} = Date<br>& Time of birth if time of birth is unknown<br>NOTE: Text file submittors MUST submit all<br>Date/Time variables as string variable<br>values enclosed in quotes. In other words<br>in a comma separated ASCII file, a<br>Date/Time variable must be submitted as<br>"12/12/2024{space}12:00" instead of<br>12/12/2024{space}12:00. NOTE: If<br>[ACUTETRS]=1, then T.6 [T_BDATE] must<br>= [BDATE] in the CPQCC Section. Submit<br>this variable once. |
|---------|-----------|------------------------------------|---------------|-----------------------|----------------------------------------------------------------------------------------------------|
|         |           | C.5 [SEX] must = [SEX] in the CPQC | C Section. Su | bmit this variable on | ice by only entering the data in the                                                                                                    |
| CPQCC S | Section.  |                                    |               |                       |                                                                                                    |
| 5       | SEX       | Sex of infant                      | Integer       | {0, 1, 2, 9}          | If [ACUTETRS]=1, then C.9 [SEX] must =<br>[SEX] in CPQCC Section; 0=Female,<br>1=Male, 2=Undetermined, 9=Unknown                                                                                                    |
| 6       | DELDIE    | Delivery Room Death                | Integer       | {0, 1}                | 0=No, 1=Yes                                                                                                    |
| 7a      | LOCATE    | Location of Birth                  | Integer       | {0, 1, 2}             | 0=Inborn; 1=Outborn; 2=Born at Co-<br>Located Hospital (Satellite NICU ONLY).<br>Always 0 if [DELDIE]=1.                                                                                                    |
| 7b      | DAYADMISS | Age in days at admission           | Integer       | {1 - 28, 77}          | 1 to 28 for outborn infants or inborn infants<br>not meeting Small Baby criteria.<br>DAYADMISS for inborn infants 401 to 1,500<br>grams or 22 to 29 <b>completed</b> weeks<br>gestation should be 1. Note: Currently a<br>value of 77 is accepted for inborn infants<br>401 to 1,500 grams or 22 to 29<br><b>completed</b> weeks gestation and mapped<br>to 1 by the EDS intake routine.                                                                                                    |

|    | NOTE: If [ACUTETRS]=1, then C.32 [BIRTHLOCATION] must = [BIRTHLOCATION] in the CPQCC Section. Submit this variable once by only entering the data in the CPQCC Section. A home birth does NOT qualify for checking "Previously Discharged Home From a Hospital after Birth." |                                                                  |         |                                                 |                                                                                                    |  |  |  |  |
|----|----------------------------------------------------------------------------------------------------|------------------------------------------------------------------|---------|-------------------------------------------------|----------------------------------------------------------------------------------------------------|--|--|--|--|
| 7c | BIRTHLOCATION                                                                                                    | Hospital of Birth (for Outborn Infants)                          | Char6   | {HCAI ID (formerly<br>OSHPD) number,<br>777777} | 777777 if [LOCATE]=0; valid HCAI ID<br>(formerly OSHPD) number (see list)<br>For acute Transports-In with Special                                                                                                    |  |  |  |  |
| 7d | TRANSCODE_IN                                                                                                    | Reason for Transport-In                                          | Integer | {0, 1, 2, 3, 4, 5, 6, 7,<br>9, 10,}             | 0=ECMO, 10=Hypothermic Therapy,<br>3=Surgery, 2=Other Medical/Diagnostic<br>services, 1=Growth/Discharge planning,<br>4=Chronic care, 5=Other, 6=Insurance,<br>7=Not applicable (Only if [DELDIE]=1 OR<br>[LOCATE] in {0,2}), 9=Confirmed<br>unknown |  |  |  |  |
| 8a | PDH                                                                                                    | Was Previously Discharged Home after<br>Birth (Outborn Infants). | Integer | {0, 1, 7}                                       | 0=Never Discharged Home from a Hospital<br>after Birth (Only if [LOCATE]=1), 1=Was<br>Previously Discharged Home after Birth<br>(Only if [LOCATE]=1), 7=N/A (only if<br>[DELDIE]=1 OR [LOCATE] in {0,2}).                                            |  |  |  |  |

| 8b  | READMIT                                | Infant Readmitted to your Hospital (fe<br>Outborn Infants previously discharged<br>home) | -        | {0, 1, 7}                                                                   | 0=No (Only if [PDH]=1 and infant was not<br>in your center's NICU prior to home<br>discharge), 1=Yes (Only if [PDH]=1 and<br>infant was in your center's NICU prior to |
|-----|----------------------------------------|------------------------------------------------------------------------------------------|----------|-----------------------------------------------------------------------------|----------------------------------------------------------------------------------------------------|
|     |                                        |                                                                                          |          |                                                                             | home discharge), 7=N/A (only if<br>[DELDIE]=1 OR [LOCATE] in {0,2} OR<br>[PDH] in {0,7})                                                                               |
|     |                                        | MATERNAL HISTORY, DELIVERY I                                                             | ROOM CAR | E, AND SURFACTANT                                                           | USE                                                                                                    |
|     | If [ACUTETRS]=1, then (<br>CC Section. |                                                                                          |          |                                                                             | iable once by only entering the data in                                                                                                    |
| 9   | MDATE                                  | Mother's Date of Birth                                                                   | Date     | {Range depends on<br>mother's age on<br>infant's birth date,<br>09/09/1909} | Date format mm/dd/yyyy;<br>09/09/1909=Unknown                                                                                                    |
|     | MAGE                                   | Mother's Age at Infant's Birth (Age<br>Last Birthday)                                    | Integer  | {10 - 60, 99}                                                               | 99=Unknown                                                                                                    |
| 10a | HISP                                   | Is Mother of Hispanic Origin?                                                            | Integer  | {0, 1, 9}                                                                   | 1=Yes, 0=No, 9=Unknown                                                                                                    |
| 10b | MATRACE                                | Maternal Race                                                                            | Integer  | {1, 3, 4, 5, 6, 7, 99}                                                      | 1=Black, 3=White, 4=Asian, 5=American<br>Indian or Alaska Native, 6=Native Hawaiian<br>or Pacific Islander, 7=Other identified race,<br>99=Unknown                     |
| 11  | PCARE                                  | Prenatal Care                                                                            | Integer  | {0, 1, 9}                                                                   | 0=No, 1=Yes, 9=Unknown                                                                                                    |
| 12  | GROUPBSTREP                            | Group B Strep Positive                                                                   | Integer  | {0, 1, 7, 9}                                                                | 0=No, 1=Yes, 7=Not Done, 9=Unknown                                                                                                    |

|             | If [ACUTETRS]=1, then C.8<br>QCC Section. | Ba [ASTER] must = [ASTER] in the CP                                                                                 | QCC Sect  | ion. Submit this varia              | ble once by only entering the data in                                                                                                    |
|-------------|-------------------------------------------|----------------------------------------------------------------------------------------------------|-----------|-------------------------------------|----------------------------------------------------------------------------------------------------|
| 13a         | ASTER                                     | Antenatal Steroids Received Prior to<br>Delivery                                                                    | Integer   | {0, 1, 9}                           | 0=No, 1=Yes, 9=Unknown                                                                                                    |
| NOTE: Sage. | Starting from 2018, this ite              | m [ASTERDOCUMENT] is only applica                                                                                   | ble and C | PTIONAL for inborn i                | nfants who are <34 weeks gestational                                                                                                    |
| 13b         | ASTERDOCUMENT                             | Documentation in the medical record<br>for reasons for NOT initiating antenatal<br>steroid therapy before delivery. |           | {0,1, 7, 9}                         | 0=No (If [ASTER]=0 AND [LOCATE] in<br>{0,2}), 1=Yes (If [ASTER]=0 AND<br>[LOCATE] in {0,2}), 7=N/A (Always if<br>[ASTER]=1 OR [LOCATE]=1 OR<br>[GAWEEKS]>33), 9=Unknown (Always if<br>[ASTER]=9)                                                                                                    |
| NOTE: :     | Starting from 2018, this ite              | m [ASTERREASON] is only applicable                                                                                  | and OPT   | IONAL for indorn infa               | nts who are <34 weeks gestational age.                                                                                                    |
| 13c         | ASTERREASON                               | If Yes, what was the documented<br>reason for NOT administering<br>antenatal steroids?                              | Integer   | {0, 1, 2, 3, 4, 5, 6, 7,<br>77, 99} | 1=Chorioamnionitis (if<br>[ASTERDOCUMENT]=1), 2=Other active<br>infection (if [ASTERDOCUMENT]=1),<br>3=Immediate delivery (if<br>[ASTERDOCUMENT]=1), 4=Fetus has<br>anomalies incompatible with life (if<br>[ASTERDOCUMENT]=1), 5=History of<br>adverse reaction to corticosteroids (if<br>[ASTERDOCUMENT]=1), 6=Comfort Care<br>(if [ASTERDOCUMENT]=1), 7=Other (if<br>[ASTERDOCUMENT]=1), 77=N/A (only if<br>[ASTERDOCUMENT]=0 OR [ASTER]=1 OR<br>[LOCATE]=1 OR [GAWEEKS]>33),<br>99=Unknown (always if [ASTER]=9 OR<br>[ASTERDOCUMENT]=9) |
| 14          | SPLABOR                                   | Spontaneous Labor. Did the Mother<br>Go into Labor on Her Own?                                                      | Integer   | {0, 1, 9}                           | 0=No, 1=Yes, 9=Unknown                                                                                                    |
| 15a         | MULT                                      | Multiple Births or Gestation                                                                                        | Integer   | {0, 1, 9}                           | 0=No, 1=Yes, 9=Unknown; Note: At least one fetus must survive beyond 20 weeks                                                                                                    |
| 15b         | NBIRTHS                                   | Number of Infants Delivered                                                                                         | Integer   | {1 - 10, 77, 99}                    | 1 TO 10 if [MULT]=1; 77=N/A (only if<br>[MULT]=0); 99=Unknown (always if<br>[MULT]=9)                                                                                                    |
| 15c         | BIRTHORDER                                | Birth Order for Multiple Births                                                                                     | Integer   | {1- 10 [NBIRTHS],<br>77, 99}        | 1 TO 10 [NBIRTHS] if [MULT]=1; 77=N/A<br>(only if [MULT]=0); 99=Unknown (always<br>if [MULT]=9 OR [NBIRTHS]=99)                                                                                                    |

| 16                     | DELMOD                  | Mode of Delivery                                                                                   | Integer    | {0, 1, 2, 9}          | 0=Cesarean Section; 1=Normal or                                                          |
|------------------------|-------------------------|----------------------------------------------------------------------------------------------------|------------|-----------------------|------------------------------------------------------------------------------------------|
|                        |                         |                                                                                                    |            |                       | Spontaneous Vaginal; 2=Operative Vaginal,                                                |
|                        |                         |                                                                                                    |            |                       | 9=Unknown                                                                                |
| Matoria                |                         | ONDITIONS: EVENTS THAT MAY AFFECT                                                                  | I HE PRE   | GNANCY AND/OR DEL     | IVERY OF THE INFANT                                                                      |
| Materna                |                         | Maternali, Hunertension                                                                            | Integer    | (0, 1, 0)             |                                                                                          |
| 17a                    |                         | Maternal: Hypertension                                                                             | Integer    | {0, 1, 9}             | 0=No, 1=Yes, 9=Unknown                                                                   |
| 17a<br>17a             |                         | Maternal: Chorioamionitis                                                                          | Integer    | {0, 1, 9}             | 0=No, 1=Yes, 9=Unknown                                                                   |
|                        |                         | Maternal: Other Infection<br>Maternal: Diabetes                                                    | Integer    | {0, 1, 9}             | 0=No, 1=Yes, 9=Unknown                                                                   |
| 17a<br>17a             | ANCMDIA<br>ANCMAMAGSULF | Maternal: Antenatal Magnesium                                                                      | Integer    | {0,1,9}               | 0=No, 1=Yes, 9=Unknown                                                                   |
|                        |                         | Sulfate                                                                                            | Integer    | {0,1, 9}              | 0=No, 1=Yes, 9=Unknown                                                                   |
| 17a                    | ANCMCES                 | Maternal: Previous Cesarean                                                                        | Integer    | {0,1, 9}              | 0=No, 1=Yes, 9=Unknown                                                                   |
| 17a                    | ANCMOTH                 | Maternal: Other                                                                                    | Integer    | {0, 1, 9}             | 0=No, 1=Yes, 9=Unknown                                                                   |
| 17a                    | ANCMDESC                | Description of 'Other'                                                                             | Char50     | {Description, 77, 99} | Up to 50 alphanumeric characters; 77=N/A<br>if [ANCMOTH]=0, 99=Unknown if<br>[ANCMOTH]=9 |
| Fetal                  |                         |                                                                                                    |            |                       |                                                                                          |
| 17b                    | ANCFIUGR                | Fetal: IUGR                                                                                        | Integer    | {0, 1, 9}             | 0=No, 1=Yes, 9=Unknown                                                                   |
| 17b                    | ANCFDIS                 | Fetal: Non-reassuring Fetal Status                                                                 | Integer    | {0, 1, 9}             | 0=No, 1=Yes, 9=Unknown                                                                   |
| 17b                    | ANCFANO                 | Fetal: Anomaly                                                                                     | Integer    | {0, 1, 9}             | 0=No, 1=Yes, 9=Unknown                                                                   |
| 17b                    | ANCFOTH                 | Fetal: Other                                                                                       | Integer    | {0, 1, 9}             | 0=No, 1=Yes, 9=Unknown                                                                   |
| 17b                    | ANCFDESC                | Description of 'Other'                                                                             | Char50     | {Description, 77, 99} | Up to 50 alphanumeric characters; 77=N/A<br>if [ANCFOTH]=0, 99=Unknown if<br>[ANCFOTH]=9 |
| Obstetri               |                         |                                                                                                    | 1          |                       |                                                                                          |
| 17c                    | ANCOLABOR               | Obstetrical: Preterm Labor (regular contractions in the context of cervical change at >37 wks)     | Integer    | {0, 1, 9}             | 0=No, 1=Yes, 9=Unknown                                                                   |
| 17c                    | ANCOPREPROM             | Obstetrical:Preterm Premature ROM (<37 wks)                                                        | Integer    | {0, 1, 9}             | 0=No, 1=Yes, 9=Unknown                                                                   |
| 17c                    | ANCOPREROM              | Obstetrical: Term Premature ROM<br>(rupture BEFORE the onset of labor,<br>not premature gestation) | Integer    | {0, 1, 7, 9}          | 0=No, 1=Yes, 7=N/A if [GAWEEKS]=<37,<br>9=Unknown                                        |
| 17c                    | ANCOPROM                | Obstetrical: Prolonged ROM (>18<br>hour)                                                           | Integer    | {0, 1, 9}             | 0=No, 1=Yes, 9=Unknown                                                                   |
| 17c                    | ANCOMAL                 | Obstetrical: Malpresentation / Breech                                                              | Integer    | {0, 1, 9}             | 0=No, 1=Yes, 9=Unknown                                                                   |
| 17c                    | ANCOBLEED               | Obstetrical: Bleeding / Abruption /<br>Previa                                                      | Integer    | {0, 1, 9}             | 0=No, 1=Yes, 9=Unknown                                                                   |
| 17c                    | ANCOOTH                 | Obstetrical: Other                                                                                 | Integer    | {0, 1, 9}             | 0=No, 1=Yes, 9=Unknown                                                                   |
| 17c                    | ANCODESC                | Description of 'Other'                                                                             | Char50     | {Description, 77, 99} | Up to 50 alphanumeric characters; 77=N/A<br>if [ANCOOTH]=0, 99=Unknown if<br>[ANCOOTH]=9 |
| Indication<br>infants. |                         | y. What are the indications? All applica                                                           | ble indica | tions may be recorde  | d. Mandatory for all CPQCC-eligible                                                      |

| NOTE: | These indications only a | apply if the birth was cesarean. For Vagi                        | nal Births | all of these must be c | oded 7 = N/A                                                                                                    |
|-------|--------------------------|------------------------------------------------------------------|------------|------------------------|----------------------------------------------------------------------------------------------------|
| 18    | INDCESBR                 | Indication for Cesarean Delivery<br>Malpresentation / Breech     | Integer    | {0, 1, 7, 9}           | 0=No (if [DELMOD]=0), 1=Yes (if<br>[DELMOD]=0), 7=N/A (only if [DELMOD] in<br>{1,2}), 9=Unknown (always if<br>[DELMOD]=9)                                                               |
| 18    | INDCESMG                 | Indication for Cesarean Delivery<br>Multiple Gestation           | Integer    | {0, 1, 7, 9}           | 0=No (if [DELMOD]=0), 1=Yes (if<br>[DELMOD]=0), 7=N/A (only if [DELMOD] in<br>{1,2}), 9=Unknown (always if<br>[DELMOD]=9)                                                               |
| 18    | INDCESFD                 | Indication for Cesarean Delivery<br>Non-reassuring Fetal Status  | Integer    | {0, 1, 7, 9}           | 0=No (if [DELMOD]=0), 1=Yes (if<br>[DELMOD]=0), 7=N/A (only if [DELMOD] in<br>{1,2}), 9=Unknown (always if<br>[DELMOD]=9)                                                               |
| 18    | INDCESER                 | Indication for Cesarean Delivery<br>Elective                     | Integer    | {0, 1, 7, 9}           | 0=No (if [DELMOD]=0), 1=Yes (if<br>[DELMOD]=0), 7=N/A (only if [DELMOD] in<br>{1,2}), 9=Unknown (always if<br>[DELMOD]=9)                                                               |
| 18    | INDCESDY                 | Indication for Cesarean Delivery<br>Dystocia/Failure to Progress | Integer    | {0, 1, 7, 9}           | 0=No (if [DELMOD]=0), 1=Yes (if<br>[DELMOD]=0), 7=N/A (only if [DELMOD] in<br>{1,2}), 9=Unknown (always if<br>[DELMOD]=9)                                                               |
| 18    | INDCESPP                 | Indication for Cesarean Delivery<br>Placental Problems           | Integer    | {0, 1, 7, 9}           | 0=No (if [DELMOD]=0), 1=Yes (if<br>[DELMOD]=0), 7=N/A (only if [DELMOD] in<br>{1,2}), 9=Unknown (always if<br>[DELMOD]=9)                                                               |
| 18    | INDCESHTN                | Indication for Cesarean Delivery<br>Hypertension                 | Integer    | {0, 1, 7, 9}           | 0=No (if [DELMOD]=0), 1=Yes (if<br>[DELMOD]=0), 7=N/A (only if [DELMOD] in<br>{1,2}), 9=Unknown (always if<br>[DELMOD]=9)                                                               |
| 18    | INDCESOTH                | Indication for Cesarean Delivery<br>Other                        | Integer    | {0, 1, 7, 9}           | 0=No (if [DELMOD]=0), 1=Yes (if<br>[DELMOD]=0), 7=N/A (only if [DELMOD] in<br>{1,2}), 9=Unknown (always if<br>[DELMOD]=9 <b>)</b>                                                       |
| 18    | INDCESDESC               | Indication for Cesarean Delivery<br>Other Description            | Char50     | {Description, 77, 99}  | Up to 50 alphanumeric characters<br>characters (if [DELMOD]=0 AND<br>[INDCESOTH]=1); 77=N/A (only if<br>[INDCESOTH] in {0,7}); 99=Unknown<br>(always if [INDCESOTH]=9 OR<br>[DELMOD]=9) |
| 19a   | DCCDONE                  | Was delayed umbilical cord clamping<br>performed?                | Integer    | {0, 1, 7, 9}           | 0=No, 1=Yes, 7=Not Applicable (always if [DELDIE=1]), 9=Unknown                                                                                                    |

| 19b          | DCCTIME       | How long was umbilical cord clamping delayed?                                     | Integer | {2, 4, 5, 7, 9}     | 2= 30-60 seconds (if [DCCDONE]=1),<br>4=61-120 seconds (if [DCCDONE]=1), 5=<br>> 120 seconds (if [DCCDONE]=1), 7= N/A<br>(if [DCCDONE]=0 for [DELDIE]=1),<br>9=Unknown (always if [DCCDONE]=9)                                                                                                    |
|--------------|---------------|-----------------------------------------------------------------------------------|---------|---------------------|----------------------------------------------------------------------------------------------------|
| <b>19</b> c  | DCCNOTWHY     | If DCC was not done, reason why (OPTIONAL)?                                       | Integer | {1, 2, 6, 7, 9}     | 1=Maternal Bleeding (if [DCCDONE]=0),<br>2= Neonatal Causes (if [DCCDONE]=0),<br>6=Other (if [DCCDONE]=0), 7= N/A (only<br>if [DCCDONE]=1 or [DELDIE]=1), 9=<br>Confirmed Unknown (always if<br>[DCCDONE]=9)                                                                                                    |
| <b>19</b> c. | DCCNOTWHYDESC | Description of "Other" (OPTIONAL)                                                 | Char64  | {77,99,Description} | Up to 64 alphanumeric characters<br>characters , 77=N/A (only if [DCCDONE]=1<br>OR [DCCNOTWHY] in {1,2} or<br>[DELDIE]=1), 99=Unknown (always if<br>[DCCDONE]=9 OR [DCCNOTWHY]=9)                                                                                                    |
| 19d          | DCCCORDMILK   | Was umbilical cord milking performed?                                             | Integer | {0, 1, 7, 9}        | 0=No, 1=Yes, 7=Not Applicable (always if [DELDIE=1]), 9=Unknown                                                                                                    |
| 19e          | DCCBREATH     | Did breathing begin before umbilical cord clamping?                               | Integer | {0, 1, 7, 9}        | 0=No, 1=Yes, 7=Not Applicable (always if [DELDIE=1]), 9=Unknown                                                                                                    |
| 20           | AP1           | Apgar Score - 1 minute                                                            | Integer | {0 - 10, 77, 99}    | 77 = N/A (Not Done); 99=Unknown                                                                                                    |
| 20           | AP5           | Apgar Score - 5 minute                                                            | Integer | {0 - 10, 77, 99}    | 77 = N/A (Not Done); 99=Unknown                                                                                                    |
| 20           | AP10          | Apgar Score - 10 minute                                                           | Integer | {0 - 10, 77, 99}    | 77=N/A (Not Done); 99=Unknown                                                                                                    |
| 21a          | ΡΑ            | Suspected Encephalopathy or<br>Suspected Perinatal Asphyxia                       | Integer | {0, 1, 7, 9}        | 0=No, 1=Yes, 7=N/A (if [BWGT]<=1500<br>OR [DELDIE]=1), 9=Unknown                                                                                                    |
| 21b          | GAS           | Umbilical cord blood gas or baby blood<br>gas in the first hour of life available | Integer | {0, 1, 7, 9}        | 0=No (if [BWGT]>1500 AND [DELDIE]=0<br>AND [[PA]=1 OR [HIE] in {3,4,5} OR<br>[ACOOLINGMETHOD] in {3}),<br>1=Yes (if [BWGT]>1500 AND [DELDIE]=0<br>AND [[PA]=1 OR [HIE] in {3,4,5} OR<br>[ACOOLINGMETHOD] in {3}),<br>7=N/A (only if [BWGT]<=1500 OR<br>[DELDIE]=1 OR [[PA] in {0,7} and [HIE] in<br>{0,7} and [ACOOLINGMETHOD] in<br>{0,1,4,7),<br>9=Unknown (always if [BWGT]>1500 AND<br>[DELDIE]=0 AND [PA]=9 AND [HIE] in<br>{7,9} AND [ACOOLINGMETHOD] in {7,9}) |

| 21c              | GASSOURCE                            | Source of blood gas                                                                      | Integer | {1, 2, 3, 4, 5, 7, 9}           | 1=Cord umbilical arterial (UA) (only if<br>[GAS]=1), 2=Cord umbilical venous (UV)<br>(only if [GAS]=1), 3=Arterial baby gas<br>(only if [GAS]=1), 4=Venous baby gas<br>(only if [GAS]=1), 5=Capillary baby gas<br>(only if [GAS]=1), 7=N/A (only if [GAS] in<br>{0,7}), 9=Unknown (always if [GAS]=9) |
|------------------|--------------------------------------|------------------------------------------------------------------------------------------|---------|---------------------------------|----------------------------------------------------------------------------------------------------|
| 21d              | GASPH                                | pH within 1 hour of life                                                                 | Double  | {6.00-8.00, 77.7,<br>99.9}      | 77.7=N/A (only if [GAS] in {0,7}),<br>99.9=Unknown (always if [GAS]=9)                                                                                                    |
| 21e              | GASBD                                | Base deficit in umbilical cord blood /<br>baby blood gas within first hour of life       | Double  | {0.0-50.0, 77.7, 88.8,<br>99.9} | 77.7=N/A (only if [GAS] in {0,7}), 88.8=<br>Too Low to Register, 99.9=Unknown<br>(always if [GAS]=9)                                                                                                    |
| 22a              | DROX                                 | Initial Resuscitation Supplemental<br>Oxygen                                             | Integer | {0, 1, 9}                       | 1=Yes, 0=No, 9=Unknown                                                                                                    |
| 22b              | DRCPAP                               | Initial Resuscitation Nasal CPAP                                                         | Integer | {0, 1, 9}                       | 1=Yes (always if [DRNIPPV}=1), 0=No,<br>9=Unknown                                                                                                    |
| 22c              | DRBM                                 | Initial Resuscitation Positive<br>Pressure Ventilation (PPV) via Mask or<br>Bag/Mask PPV | Integer | {0, 1, 9}                       | 1=Yes, 0=No, 9=Unknown                                                                                                    |
| 22d              | DRET                                 | Initial Resuscitation – Endotrachael<br>Tube Ventilation                                 | Integer | {0, 1, 9}                       | 1=Yes, 0=No, 9=Unknown                                                                                                    |
| 22e              | DREP                                 | Initial Resuscitation Epinephrine                                                        | Integer | {0, 1, 9}                       | 1=Yes, 0=No, 9=Unknown                                                                                                    |
| 22f              | DRCC                                 | Initial Resuscitation Cardiac<br>Compression                                             | Integer | {0, 1, 9}                       | 1=Yes, 0=No, 9=Unknown                                                                                                    |
| 22g              | DRNIPPV                              | Initial Resuscitation Noninvasive ventilation                                            | Integer | {0, 1, 9}                       | 1=Yes, 0=No, 9=Unknown<br>[DRNIPPV]=1 implies that [DRCPAP]=1.                                                                                                    |
| <mark>22h</mark> | DRLMA                                | Initial Resuscitation - Supraglottic<br>Airway Device                                    | Integer | {0, 1, 9}                       | 1=Yes, 0=No, 9=Unknown                                                                                                    |
|                  | If [ACUTETRS]=1, the<br>QCC Section. | n C.9a [DRSURF] must = [DRSURF] in the                                                   | CPQCC S | ection. Submit this v           | ariable once by only entering the data in                                                                                                    |
| 23a              | DRSURF                               | Surfactant in the DR                                                                     | Integer | {0, 1, 9}                       | 1=Yes, 0=No, 9=Unknown                                                                                                    |
| 23b              | SURFX                                | Surfactant Given at Any Time                                                             | Integer | {0, 1, 9}                       | 1=Yes, 0=No, 9=Unknown, 7=N/A (Only if [DELDIE]=1)                                                                                                    |
| 23c              | SURF1DHR                             | Surfactant Age at First Dose, Hours                                                      | Integer | {0 - 6665, 7777,<br>9999}       | 0-6665 (if [SURFX] = 1 OR ([DELDIE]=1<br>AND [DRSURF]=1)); 7777=N/A (only if<br>[SURFX] = 0 OR ([DELDIE]=1 AND<br>[DRSURF]=0)); 9999 = Unknown (always if<br>[SURFX]=9 OR ([DRSURF]=9 AND<br>[DELDIE]=1))                                                                                             |

| 23c   | SURF1DMIN               | Surfactant Age at First Dose, Minutes                                                           | Integer   | {0 - 59, 77, 99}                      | 0-59 (if [SURFX] = 1 OR ([DELDIE]=1 AND<br>[DRSURF]=1)); 7777=N/A (only if [SURFX]<br>= 0 OR ([DELDIE]=1 AND [DRSURF]=0));<br>9999 = Unknown (always if [SURFX]=9 OR<br>([DRSURF]=9 AND [DELDIE]=1))                                                                                                    |
|-------|-------------------------|-------------------------------------------------------------------------------------------------|-----------|---------------------------------------|----------------------------------------------------------------------------------------------------|
|       |                         | POST DELIVERY DIAGNOSIS AND                                                                     |           |                                       |                                                                                                    |
| 24a   | АТЕМРМ                  | Temperature Measured within One<br>Hour of Admission to Your NICU                               | Integer   | {0, 1, 7, 9}                          | 0=No; 1=Yes; 7=N/A (only if<br>[DELDIE]=1); 9=Unknown.                                                                                                    |
| NOTE: | If [ACUTETRS]=1, then C | .21a [T_TEMP3] must = 24b [ATEMP] i                                                             | n the CPO | QCC Section.                          |                                                                                                    |
| 24b   | АТЕМР                   | Temperature at Admission to Your<br>NICU (in Degrees Centigrade to<br>Nearest 10th of a Degree) | Double    | {20.0 - 45.0, 777.7,<br>888.8, 999.9} | 20.0-45.0 (if [DELDIE]=0 AND<br>[ATEMPM]=1); 777.7=N/A (onloy if<br>[DELDIE]=1 OR [ATEMPM]=0); 888.8=Too<br>Low to Register (if [DELDIE]=0 AND<br>[ATEMPM]=1); 999.9 (always if<br>[DELDIE]=0 and [ATEMPM]=9).<br>NOTE: If the infant was undergoing<br>intentional body/head cooling for<br>therapeutic purposes, enter actual<br>temperature. If actual temperature is <<br>20°C/82.4°F at the time of obtaining the<br>first temperature within 1 hour of NICU<br>admission, enter 20°C/68°F! |
| 24c   | ACOOLING                | Infant Cooling during NICU Admission                                                            | Integer   | {0, 1, 2, 7, 9}                       | 0=No Cooling for HIE, 1=Cooling Started<br>for HIE, 2=Cooling Continued for Transfer-<br>In for HIE (if [LOCATE]=1), 7=N/A (only if<br>[DELDIE]=1), 9=Unknown                                                                                                    |
| 24d   | ACOOLINGMETHOD          | Type of LAST Hypothermic Therapy<br>for HIE during NICU Admission                               | Integer   | {1, 3, 4, 7, 9}                       | 1=Passive, 3=Whole Body, 4=Other,<br>7=N/A (only if [ACOOLING]=0 OR<br>[DELDIE]=1), 9=Unknown (always if<br>[ACOOLING]=9)                                                                                                    |
| 25a   | ΟΧΥ                     | Post DR Respiratory Support<br>Supplemental Oxygen                                              | Integer   | {0, 1, 7, 9}                          | 0=No, 1=Yes, 7=N/A (only if [DELDIE]=1),<br>9=Unknown                                                                                                    |
| 25b   | VENT                    | Post DR Respiratory Support<br>Intubated Conventional Ventilation                               | Integer   | {0, 1, 7, 9}                          | 0=No, 1=Yes, 7=N/A (only if [DELDIE]=1),<br>9=Unknown                                                                                                    |
| 25c   | HFV                     | Post DR Respiratory Support<br>Intubated HIFI Ventilation                                       | Integer   | {0, 1, 7, 9}                          | 0=No, 1=Yes, 7=N/A (only if [DELDIE]=1),<br>9=Unknown                                                                                                    |

| 25d | HFNC     | Nasal Cannula                                                               | Integer         | {0, 2, 3, 4, 7, 9}            | 0=No, 4=Yes, flow rate > 2l/min,<br>3= Yes, flow rate <= 2l/min,<br>2= Yes, flow rate unknown, 7=N/A (only if<br>[DELDIE]=1), 9=Unknown,                                                        |
|-----|----------|-----------------------------------------------------------------------------|-----------------|-------------------------------|----------------------------------------------------------------------------------------------------|
| 25e | NIMV     | Noninvasive ventilation for greater than 4 hours.                           | Integer         | {0, 1, 2, 7, 9}               | 0=None, $1 = \leq 4$ hours, $2 = > 4$ hours,<br>7=N/A (only if [DELDIE]=1), 9=Unknown                                                                                                    |
| 25f | СРАР     | Post DR Respiratory Support CPAP<br>of any type                             | Integer         | {0, 1, 7, 9}                  | 0=No, 1=Yes, 7=N/A (only if [DELDIE]=1),<br>9=Unknown                                                                                                    |
| 27a | DURVENT  | Duration of Intubated Assisted<br>Ventilation (in your NICU)                | Integer         | {0, 1, 2, 7, 9}               | 0=None, 1= <=4 Hours, 2= >4 Hours,<br>7=N/A (only if [DELDIE]=1), 9=Unknown                                                                                                    |
| 27Ь | VENTDAYS | Duration of First Episode of Intubated<br>Assisted Ventilation in Your NICU | Long<br>Integer | {1-366 OR 367, 7777,<br>9999} | 1 - 366 (367 for leap years), 1=Less than<br>24 Hours, 2= 24 Hours to under 48<br>Hours, ETC. 7777=N/A (only if [DURVENT]<br>IN (0,1,7) OR [DELDIE]=1),<br>9999=Unknown (always if [DURVENT]=9) |
| 28  | DIE12    | Did Infant Die within First 12 Hours of<br>Entering Your NICU?              | Integer         | {0, 1, 7}                     | 0=No, 1=Yes, 7=N/A (only if [DELDIE]=1)                                                                                                    |
| 29  | RDS      | Respiratory Distress Syndrome                                               | Integer         | {0, 1, 7, 9}                  | 0=No, 1=Yes, 7=N/A (only if [DELDIE]=1),<br>9=Unknown                                                                                                    |
| 30  | PNTX     | Pneumothorax                                                                | Integer         | {0, 7, 9, 11, 12, 13}         | 0=No, 7=N/A (only if [DELDIE]=1),<br>9=Unknown, 11=Yes Here, 12=Yes<br>Elsewhere, 13=Yes Here AND Elsewhere                                                                                     |
| 31  | MECONIUM | Meconium Aspiration Syndrome                                                | Integer         | {0, 1, 7, 9}                  | 0=No, 1=Yes, 7=N/A (only if [DELDIE]=1),<br>9=Unknown                                                                                                    |
| 32  | CAFFEINE | Caffeine for Any Reason                                                     | Integer         | {0, 1, 7, 9}                  | 0=No, 1=Yes, 7=N/A (only if [DELDIE]=1),<br>9=Unknown                                                                                                    |
| 33  | VITAMINA | Intramuscular Vitamin A for Any<br>Reason                                   | Integer         | {0, 1, 7, 9}                  | 0=No, 1=Yes, 7=N/A (only if [DELDIE]=1),<br>9=Unknown                                                                                                    |
| 34  | NITRICO  | Inhaled Nitric Oxide >4 hours                                               | Integer         | {0, 7, 9, 11, 12, 13}         | 0=No, 7=N/A (only if [DELDIE]=1),<br>9=Unknown, 11=Yes Here, 12=Yes<br>Elsewhere, 13=Yes Here AND Elsewhere                                                                                     |
| 35  | ЕСМО     | ECMO                                                                        | Integer         | {0, 7, 9, 11, 12, 13}         | 0=No, 7=N/A (only if [DELDIE]=1),<br>9=Unknown, 11=Yes Here, 12=Yes<br>Elsewhere, 13=Yes Here AND Elsewhere                                                                                     |
| 36a | POSTSTER | Postnatal Steroids                                                          | Integer         | {0, 1, 7, 9}                  | 0=No, 1=Yes, 7=N/A (only if [DELDIE]=1),<br>9=Unknown                                                                                                    |

| 36b | POSTERCLD | Postnatal Steroids for Indication<br>Chronic Lung Disease     | Integer | {0, 7, 9, 11, 12, 13} | 0=No, 7=N/A (only if [POSTSTER] in<br>{0,7}) OR ([DELDIE]=1), 9=Unknown<br>(always if [POSTSTER]=9), 11=Yes Here,<br>12=Yes Elsewhere, 13=Yes Here AND<br>Elsewhere                                                  |
|-----|-----------|---------------------------------------------------------------|---------|-----------------------|----------------------------------------------------------------------------------------------------|
| 36b | POSTEREX  | Postnatal Steroids for Indication<br>Extubation               | Integer | {0, 1, 7}             | 0=No, 1=Yes, 7=N/A (only if [POSTSTER]<br>in {0,7} or [DELDIE]=1), 9=Unknown<br>(always if [POSTSTER]=9).                                                                                                    |
| 36b | POSTERBP  | Postnatal Steroids for Indication<br>Hypotension              | Integer | {0, 1, 7}             | 0=No, 1=Yes, 7=N/A (only if [POSTSTER]<br>in {0,7} or [DELDIE]=1), 9=Unknown<br>(always if [POSTSTER]=9).                                                                                                    |
| 36b | POSTEROTH | Postnatal Steroids for Indication Other                       | Integer | {0, 1, 7}             | 0=No, 1=Yes, 7=N/A (only if [POSTSTER]<br>in {0,7} or [DELDIE]=1), 9=Unknown<br>(always if [POSTSTER]=9).                                                                                                    |
| 37  | NEWOX28   | Supplemental Oxygen on Day 28                                 | Integer | {0, 2, 3, 7, 9}       | 0=No, 2=Intermittent, 3=Continuous,<br>7=N/A (only if infant not in hospital on Day<br>28 OR [DELDIE]=1), 9=Unknown                                                                                                  |
| 38a | OX36      | Supplemental Oxygen at 36 Weeks<br>(Adjusted Gestational Age) | Integer | {0, 2, 3, 7, 9}       | 0=No, 2=Intermittent, 3=Continuous,<br>7=N/A (only if infant not in hospital at 36<br>weeks OR ([bwgt]>1500 AND<br>[gaweeks]>31) OR [DELDIE]=1),<br>9=Unknown                                                        |
| 38b | VENT36    | Intubated Conventional Ventilation at 36 Weeks                | Integer | {0, 1, 7, 9}          | 0=No, 1=Yes, 7=N/A (only if infant not in<br>hospital at 36 weeks OR ([bwgt]>1500<br>AND [gaweeks]>31) OR [DELDIE]=1),<br>9=Unknown.                                                                                 |
| 38c | HFV36     | Intubated High Frequency Ventilation<br>at 36 Weeks           | Integer | {0, 1, 7, 9}          | 0=No, 1=Yes, 7=N/A (only if infant not in<br>hospital at 36 weeks OR ([bwgt]>1500<br>AND [gaweeks]>31) OR [DELDIE]=1),<br>9=Unknown.                                                                                 |
| 38d | HFNC36    | Nasal Cannula at 36 Weeks                                     | Integer | {0, 2, 3, 4, 7, 9}    | 0=No, 4=Yes, flow rate > 2l/min,<br>3=Yes, flow rate <= 2l/min,<br>2=Yes, flow rate unknown, 7=N/A (only if<br>infant not in hospital at 36 weeks OR<br>([bwgt]>1500 AND [gaweeks]>31) OR<br>[DELDIE]=1), 9=Unknown. |
| 38e | NIMV36    | Noninvasive Ventilation at 36 Weeks                           | Integer | {0, 1, 7, 9}          | 0=No, 1=Yes, 7=N/A (only if infant not in<br>hospital at 36 weeks OR ([bwgt]>1500<br>AND [gaweeks]>31) OR [DELDIE]=1),<br>9=Unknown.                                                                                 |

| 38f  | СРАРЗ6    | Nasal CPAP at 36 Weeks                                                                                          | Integer | {0, 1, 7, 9}       | 0=No, 1=Yes, 7=N/A (only if infant not in<br>hospital at 36 weeks OR ([bwgt]>1500<br>AND [gaweeks]>31) OR [DELDIE]=1),<br>9=Unknown.   |
|------|-----------|----------------------------------------------------------------------------------------------------|---------|--------------------|----------------------------------------------------------------------------------------------------|
| 39a. | ACFINAL   | Respiratory Monitoring and Support<br>Devices at Discharge - Apnea or<br>Cardio-Respiratory Monitor             | Integer | {0, 1, 7, 9}       | 0=No, 1=Yes, 7=N/A (only if [DELDIE]=1),<br>9=Unknown                                                                                  |
| 39b  | OXFINAL   | Respiratory Monitoring and Support<br>Devices at Discharge Supplemental<br>Oxygen                               | Integer | {0, 1, 7, 9}       | 0=No, 1=Yes, 7=N/A (only if [DELDIE]=1),<br>9=Unknown                                                                                  |
| 39с  | VENTFINAL | Respiratory Monitoring and Support<br>Devices at Discharge Intubated<br>Conventional Ventilation at Discharge   | Integer | {0, 1, 7, 9}       | 0=No, 1=Yes, 7=N/A (only if [DELDIE]=1),<br>9=Unknown                                                                                  |
| 39d  | HVFINAL   | Respiratory Monitoring and Support<br>Devices at Discharge Intubated High<br>Frequency Ventilation at Discharge | Integer | {0, 1, 7, 9}       | 0=No, 1=Yes, 7=N/A (only if [DELDIE]=1),<br>9=Unknown                                                                                  |
| 39e  | HFNCFINAL | Respiratory Monitoring and Support<br>Devices at Discharge Nasal Cannula<br>at Discharge                        | Integer | {0, 2, 3, 4, 7, 9} | 0=No, 4=Yes, flow rate > 2l/min,<br>3=Yes, flow rate <= 2l/min,<br>2=Yes, flow rate unknown,, 7=N/A (only if<br>[DELDIE]=1), 9=Unknown |
| 39f  | NIMVFINAL | Respiratory Monitoring and Support<br>Devices at Discharge Noninvasive<br>Ventilation at Discharge              | Integer | {0, 1, 7, 9}       | 0=No, 1=Yes, 7=N/A (only if [DELDIE]=1),<br>9=Unknown                                                                                  |

| 39g | CPAPFINAL  | Respiratory Monitoring and Support<br>Devices at Discharge Nasal CPAP at<br>Discharge | Integer   | {0, 1, 7, 9}                                       | 0=No, 1=Yes, 7=N/A (only if [DELDIE]=1),<br>9=Unknown                                                                                                    |
|-----|------------|---------------------------------------------------------------------------------------|-----------|----------------------------------------------------|----------------------------------------------------------------------------------------------------|
|     |            | POST-DELIVERY DIAGNOSES AND                                                           |           |                                                    |                                                                                                    |
|     |            | on items is based on whether the infant have a set of the time of birth. For an       |           |                                                    |                                                                                                    |
| 40  | EBSEPS     | Sepsis Early Bacterial (On or Before Day 3)                                           | e Integer | {0, 1, 7, 9}                                       | 0=No, 1=Yes, 7=N/A (only if [DELDIE]=1),<br>9=Unknown                                                                                                    |
| 40  | EBSEPSCD1  | Early Bacterial Sepsis Code 1                                                         | Integer   | {Bacterial Pathogen<br>Codes, 7777, 8888,<br>9999} | Enter First Bacterial Pathogen Code (only if<br>[EBSEPS]=1); 7777=N/A (only if [EPSEPS]<br>in {0,7} OR [DELDIE]=1); 8888=Other<br>(pathogen not listed on pathogen list, need<br>to provide [EBSEPSDESC]; 9999=Unknown<br>(only if [EPSEPS]=9).                                          |
| 40  | EBSEPSCD2  | Early Bacterial Sepsis Code 2                                                         | Integer   | {Bacterial Pathogen<br>Codes, 7777, 8888,<br>9999} | Enter Second Bacterial Pathogen Code<br>(only if [EBSEPS]=1); 7777=N/A (only if<br>[EPSEPS] in {0,7} OR [DELDIE]=1 OR<br>[EBSEPS]=1 AND no 2nd pathogen);<br>8888=Other (pathogen not listed on<br>pathogen list, need to provide<br>[EBSEPSDESC]; 9999=Unknown (only if<br>[EPSEPS]=9). |
| 40  | EBSEPSCD3  | Early Bacterial Sepsis Code 3                                                         | Integer   | {Bacterial Pathogen<br>Codes, 7777, 8888,<br>9999} | Enter Third Bacterial Pathogen Code (only if<br>[EBSEPS]=1); 7777=N/A (only if [EPSEPS]<br>in {0,7} OR [DELDIE]=1 OR [EBSEPS]=1<br>AND no 3rd pathogen); 8888=Other<br>(pathogen not listed on pathogen list, need<br>to provide [EBSEPSDESC]; 9999=Unknown<br>(only if [EPSEPS]=9).     |
| 40  | EBSEPSDESC | If Other, Organism                                                                    | Char128   | {Description, 77, 99}                              | Up to 128 alphanumeric characters (only if<br>one of [EBSEPSCD1-3]=8888); 77=N/A if<br>[EPSEPS]=0,7 or if [DELDIE]=1;<br>99=Unknown (only if [EPSEPS]=9)                                                                                                    |
| 41a | LBPATH     | Sepsis Late Bacterial Sepsis and/or<br>Meningitis (after Day 3)                       | Integer   | {0, 1, 7, 9}                                       | 0=No,7=N/A (only if [DELDIE]=1 OR infant<br>not hospitalized in your NICU after Day 3),<br>9=Unknown, 11=Yes Here, 12, Yes<br>Elsewhere, 13= Yes Here and Elsewhere                                                                                                    |

| 41a<br>41a | LBPATHCD1  | Late Bacterial Sepsis Code 1<br>Late Bacterial Sepsis Code 2 | Integer | {Bacterial Pathogen<br>Code, 7777, 8888,<br>9999}<br>{Bacterial Pathogen | Enter First Bacterial Pathogen Code (only if<br>[LBPATH]=1); 7777=N/A (only if<br>[LBPATH] in {0,7} OR [DELDIE]=1);<br>8888=Other (pathogen not listed on<br>pathogen list, need to provide<br>[EBSEPSDESC]; 9999=Unknown (only if<br>[LBPATH]=9)<br>Enter Second Bacterial Pathogen Code |
|------------|------------|--------------------------------------------------------------|---------|--------------------------------------------------------------------------|----------------------------------------------------------------------------------------------------|
| 410        |            |                                                              | integer | Codes, 7777, 8888,<br>9999}                                              | (only if [LBPATH]=1); 7777=N/A (only if<br>[LBPATH] in {0,7} OR [DELDIE]=1 OR no<br>2nd pathogen); 8888=Other (pathogen not<br>listed on pathogen list, need to provide<br>[EBSEPSDESC]; 9999=Unknown (only if<br>[LBPATH]=9)                                                             |
| 41a        | LBPATHCD3  | Late Bacterial Sepsis Code 3                                 | Integer | {Bacterial Pathogen<br>Codes, 7777, 8888,<br>9999}                       | Enter Third Bacterial Pathogen Code (only if<br>[LBPATH]=1); 7777=N/A (only if<br>[LBPATH] in {0,7} OR [DELDIE]=1 OR no<br>3rd pathogen); 8888=Other (pathogen not<br>listed on pathogen list, need to provide<br>[EBSEPSDESC]; 9999=Unknown (only if<br>[LBPATH]=9)                      |
| 41a        | LBPATHDESC | If Other, Organism                                           | Char128 | {Description, 77, 99}                                                    | Up to 128 alphanumeric characters (only if<br>one of [LBPATHCD1-3]=8888); 77=N/A if<br>[LBPATH]=0,7 or if [DELDIE]=1;<br>99=Unknown (only if [LBPATH]=9)                                                                                                    |
| 41b        | CNEGSTAPH  | Sepsis Late - Coag Neg Staph                                 | Integer | {0, 7, 9, 11, 12, 13}                                                    | 0=No, 7=N/A (only if [DELDIE]=1 or infant<br>not hospitalized in your NICU after Day 3),<br>9=Unknown, 11=Yes Here, 12=Yes<br>Elsewhere, 13=Yes Here AND Elsewhere                                                                                                    |
| 41c        | FUNGAL     | Sepsis Late - Fungal                                         | Integer | {0, 7, 9, 11, 12, 13}                                                    | 0=No, 7=N/A (only if [DELDIE]=1 or infant<br>not hospitalized in your NICU after Day 3),<br>9=Unknown, 11=Yes Here, 12=Yes<br>Elsewhere, 13=Yes Here AND Elsewhere                                                                                                    |
| 42         | VIRAL      | Congenital Infection                                         | Integer | {0, 1, 7, 9}                                                             | 0=Negative culture, 7=N/A (only if<br>[DELDIE]=1), 1=Yes, 9=Unknown                                                                                                    |

| 42   | VIRALCD1      |                                                                    | Integer | 8888, 9999}                                                  | Enter First Congenital Infection Pathogen<br>Code (only if [VIRAL]=1); 7777=N/A (only<br>if [VIRAL] in {0,7} OR [DELDIE]=1);<br>8888=Other (pathogen not listed on<br>pathogen list, need to provide description<br>[VIRALDESC]); 9999=Unknown (only if<br>[VIRAL]=9).                             |
|------|---------------|--------------------------------------------------------------------|---------|--------------------------------------------------------------|----------------------------------------------------------------------------------------------------|
| 42   | VIRALCD2      |                                                                    | Integer | 8888, 9999}                                                  | Enter Second Congenital Infection<br>Pathogen Code (only if [VIRAL]=1);<br>7777=N/A (only if [VIRAL] in {0,7} OR<br>[DELDIE]=1 OR no 2nd pathogen code);<br>8888=Other (pathogen not listed on<br>pathogen list, need to provide description<br>[VIRALDESC]); 9999=Unknown (only if<br>[VIRAL]=9). |
| 42   | VIRALCD3      | Congenital Infection Pathogen Code 3                               | Integer | {Congenital Infection<br>Pathogen code, 7777,<br>8888, 9999} | Enter Third Congenital Infection Pathogen<br>Code (only if [VIRAL]=1); 7777=N/A (only<br>if [VIRAL] in {0,7} OR [DELDIE]=1 OR no<br>3rd pathogen code); 8888=Other<br>(pathogen not listed on pathogen list, need<br>to provide description [VIRALDESC]);<br>9999=Unknown (only if [VIRAL]=9).     |
| 42   | VIRALDESC     | If Other, Pathogen Description                                     | Char128 | {Description, 77, 99}                                        | Up to 128 alphanumeric characters (only if<br>one of one of [VIRALCD1-3]=8888);<br>77=N/A if [VIRAL]=0,7 or if [DELDIE]=1;<br>99=Unknown (only if [VIRAL]=9)                                                                                                    |
| 43a  | PDA           | Patent Ductus Arteriosus                                           | Integer | {0, 1, 2, 7, 9}                                              | 0=No, 1=PDA meeting revised 2011 VON<br>definition, 2=PDA diagnosis based on echo<br>and/or clinical evidence or was treated for<br>PDA, but not meeting all 2011 VON criteria,<br>7=N/A (only if [DELDIE]=1), 9=Unknown                                                                           |
| 43b  | INDOMETH      | Indomethacin For Any Reason                                        | Integer | {0, 1, 7, 9}                                                 | 0=No, 1=Yes, 7=N/A (only if [DELDIE]=1),<br>9=Unknown                                                                                                    |
| 43c  | IBUPROFEN     | Ibuprofen for Treatment or Prevention of PDA                       | Integer | {0, 1, 7, 9}                                                 | 0=No, 1=Yes, 7=N/A (only if [DELDIE]=1),<br>9=Unknown.                                                                                                    |
| 43d. | ACETAMIN      | Acetaminophen (Paracetamol) for<br>prevention and treatment of PDA | Integer | {0, 1, 7, 9}                                                 | 0=No, 1=Yes, 7=N/A (only if [DELDIE]=1),<br>9=Unknown.                                                                                                    |
| 43e  | PROSTAGLANDIN | Prostaglandin for the Treatment of PDA                             | Integer | {0, 1, 7, 9}                                                 | 0=No, 1=Yes, 7=N/A (only if [DELDIE]=1<br>OR [PDA]=0), 9=Unknown (always if<br>[PDA]=9)                                                                                                    |
| 43f  | SRGPDA        | PDA Ligation or PDA Closure by<br>Catheterization                  | Integer | {0, 1, 7, 9, }                                               | 0=No, 1=Yes, 7=N/A (only if [DELDIE]=1<br>OR [PDA]=0), 9=Unknown (always if<br>[PDA]=9),                                                                                                    |

| 43g. | SRGPDAWTCHD                                     | PDA Surgery in conjunction with                                              | Integer | {0, 1, 7, 9, }          | 0=No, 1=Yes, 7=N/A (only if [DELDIE]=1                                                                                                    |
|------|-------------------------------------------------|------------------------------------------------------------------------------|---------|-------------------------|----------------------------------------------------------------------------------------------------|
|      |                                                 | Repair or Palliation of Congenital Heart<br>Disease                          | :       |                         | OR [SRGPDA]=0), 9=Unknown (always if<br>[SRGPDA]=9)                                                                                                    |
| 44a  | PROBIOTICS                                      | Probiotics                                                                   | Integer | {0, 1, 7, 9}            | 0=No, 1=Yes, 7=N/A (only if [DELDIE]=1),<br>9=Unknown                                                                                                    |
| 44b  | NEC                                             | Necrotizing Enterocolitis                                                    | Integer | {0, 7, 9, 11, 12, 13}   | 0=No, 7=N/A (only if [DELDIE]=1),<br>9=Unknown, 11=Yes Here, 12=Yes<br>Elsewhere, 13=Yes Here AND Elsewhere                                                                                                    |
| 44c  | SRGNEC                                          | Surgery: NEC Surgery                                                         | Integer | {0, 7, 9, 11, 12, 13}   | 0=No, 7=N/A (only if [DELDIE]=1 or<br>[NEC]=0), 9=Unknown, 11=Yes Here,<br>12=Yes Elsewhere, 13=Yes Here AND<br>Elsewhere                                                                                                    |
| 45a  | GIPERF                                          | Focal Intestinal Perforation                                                 | Integer | {0, 7, 9, 11, 12, 13}   | 0=No, 7=N/A (only if [DELDIE]=1),<br>9=Unknown, 11=Yes Here, 12=Yes<br>Elsewhere, 13=Yes Here AND Elsewhere                                                                                                    |
| 45b  | GIPERF_SC                                       | Surgically Confirmed or Clinically<br>Diagnosed Focal Intestinal Perforation | Integer | {1, 2, 9}               | 1 =Surgically Confirmed, 2 = Clinically<br>Diagnoised, 9= Unknown                                                                                                    |
|      | Starting from 2013, the ompleted weeks of gesta | Retinopathy of Prematurity section (Ite ation.                               | ms 46a. | To 46d.) is only applie | cable for infants 401-1500 grams or 22                                                                                                    |
| 46a  | EYEX                                            | Retinal Exam                                                                 | Integer | {0, 1, 7, 9}            | 0=No,1=Yes, 7=N/A (only if [DELDIE]=1<br>OR (([BWGT]<400 OR [BWGT]>1500) AND<br>[GAWEEKS<22] OR [GAWEEKS]>31))),<br>9=Unknown                                                                                                    |
| 46b  | ISTAGE                                          | Worst Stage of ROP                                                           | Integer | {0 - 5, 7, 9}           | 0=No evidence of ROP, 1=Presence of<br>demarcation line (+/- abnormal<br>vascularization), 2=Presence of intraretinal<br>ridge, 3=Presence of a ridge with<br>extraretinal fibrovascular proliferation,<br>4=Partial retinal detachment, 5=Total<br>retinal detachment; 7=N/A (only if<br>[DELDIE]=1 OR [EYEX] in {0,7});<br>9=Unknown (always if [EYEX]=9) |
| 46c  | VEGF                                            | Treatment of ROP with Anti-VEGF Drug                                         | Integer | {0, 1, 7, 9}            | 0=No,1=Yes, 7=N/A (only if [DELDIE]=1<br>OR (([BWGT]<400 OR [BWGT]>1500) AND<br>[GAWEEKS<22] OR [GAWEEKS]>31))),<br>9=Unknown                                                                                                    |

| 46d | SRGROP | Surgery: ROP              | Integer | {0, 7, 9, 11, 12, 13}                                                   | 0=No, 7=N/A (only if [DELDIE]=1 OR<br>[EYEX] in {0,7} OR [ISTAGE]=0),<br>9=Unknown (always if [EYEX]=9 OR<br>[ISTAGE]=9), 11=Yes Here, 12=Yes<br>Elsewhere, 13=Yes Here AND Elsewhere                         |
|-----|--------|---------------------------|---------|-------------------------------------------------------------------------|----------------------------------------------------------------------------------------------------|
| 47a | SRGOTH | Other Surgery             | Integer | {0, 1, 7, 9}                                                            | 0=No,7=N/A (only if [DELDIE]=1), 1=Yes,<br>9=Unknown                                                                                                    |
| 47b | SRGCD1 | First Other Surgery Code  | Char6   | {(Surgery Codes)B,<br>(Surgery Codes)E,<br>(Surgery Codes)H, 77,<br>99} | xxxxB,xxxxB=Both Here AND Elsewhere;<br>xxxxE,xxxxxE=Elsewhere; xxxxH,xxxxxH=<br>Here; 77 = N/A (only if [SRGOTH] in {0,7}<br>OR [DELDIE] =1); 99 = Unknown (always<br>if [SRGOTH]=9).                        |
| 47Ь | SRGCD2 | Second Other Surgery Code | Char6   | {(Surgery Codes)B,<br>(Surgery Codes)E,<br>(Surgery Codes)H, 77,<br>99} | xxxxB,xxxxxB=Both Here AND Elsewhere;<br>xxxxE,xxxxxE=Elsewhere; xxxxH,xxxxxH=<br>Here; 77 = N/A (only if [SRGOTH] in {0,7}<br>OR [DELDIE]=1 OR No 2nd Surgery Code);<br>99 = Unknown (always if [SRGOTH]=9). |
| 47b | SRGCD3 | Third Other Surgery Code  | Char6   | {(Surgery Codes)B,<br>(Surgery Codes)E,<br>(Surgery Codes)H, 77,<br>99} | xxxxB,xxxxxB=Both Here AND Elsewhere;<br>xxxxE,xxxxE=Elsewhere; xxxxH,xxxxxH=<br>Here; 77 = N/A (only if [SRGOTH] in {0,7}<br>OR [DELDIE]=1 OR No 3rd Surgery Code);<br>99 = Unknown (always if [SRGOTH]=9).  |
| 47b | SRGCD4 | Fourth Other Surgery Code | Char6   | {(Surgery Codes)B,<br>(Surgery Codes)E,<br>(Surgery Codes)H, 77,<br>99} | xxxxB,xxxxxB=Both Here AND Elsewhere;<br>xxxxE,xxxxE=Elsewhere; xxxxH,xxxxxH=<br>Here; 77 = N/A (only if [SRGOTH] in {0,7}<br>OR [DELDIE]=1 OR No 4th Surgery Code);<br>99 = Unknown (always if [SRGOTH]=9).  |
| 47Ь | SRGCD5 | Fifth Other Surgery Code  | Char6   | {(Surgery Codes)B,<br>(Surgery Codes)E,<br>(Surgery Codes)H, 77,<br>99} | xxxxB,xxxxxB=Both Here AND Elsewhere;<br>xxxxE,xxxxE=Elsewhere; xxxxH,xxxxxH=<br>Here; 77 = N/A (only if [SRGOTH] in {0,7}<br>OR [DELDIE]=1 OR No 5th Surgery Code);<br>99 = Unknown (always if [SRGOTH]=9).  |
| 47b | SRGCD6 | Sixth Other Surgery Code  | Char6   | {(Surgery Codes)B,<br>(Surgery Codes)E,<br>(Surgery Codes)H, 77,<br>99} | xxxxB,xxxxxB=Both Here AND Elsewhere;<br>xxxxE,xxxxE=Elsewhere; xxxxH,xxxxxH=<br>Here; 77 = N/A (only if [SRGOTH] in {0,7}<br>OR [DELDIE]=1 OR No 6th Surgery Code);<br>99 = Unknown (always if [SRGOTH]=9).  |

| 47Ь | SRGCD7  | Seventh Other Surgery Code                             | Char6   | {(Surgery Codes)B,<br>(Surgery Codes)E,<br>(Surgery Codes)H, 77,<br>99} | xxxxB,xxxxxB=Both Here AND Elsewhere;<br>xxxxE,xxxxE=Elsewhere; xxxxH,xxxxxH=<br>Here; 77 = N/A (only if [SRGOTH] in {0,7}<br>OR [DELDIE]=1 OR No 7th Surgery Code);<br>99 = Unknown (always if [SRGOTH]=9).      |
|-----|---------|--------------------------------------------------------|---------|-------------------------------------------------------------------------|----------------------------------------------------------------------------------------------------|
| 47Ь | SRGCD8  | Eighth Other Surgery Code                              | Char6   | {(Surgery Codes)B,<br>(Surgery Codes)E,<br>(Surgery Codes)H, 77,<br>99} | xxxxB,xxxxxB=Both Here AND Elsewhere;<br>xxxxE,xxxxE=Elsewhere; xxxxH,xxxxxH=<br>Here; 77 = N/A (only if [SRGOTH] in {0,7}<br>OR [DELDIE]=1 OR No 8th Surgery Code);<br>99 = Unknown (always if [SRGOTH]=9).      |
| 47Ь | SRGCD9  | Ninth Other Surgery Code                               | Char6   | {(Surgery Codes)B,<br>(Surgery Codes)E,<br>(Surgery Codes)H, 77,<br>99} | xxxxB,xxxxxB=Both Here AND Elsewhere;<br>xxxxE,xxxxE=Elsewhere; xxxxH,xxxxxH=<br>Here; 77 = N/A (only if [SRGOTH] in {0,7}<br>OR [DELDIE]=1 OR No 9th Surgery Code);<br>99 = Unknown (always if [SRGOTH]=9).      |
| 47Ь | SRGCD10 | Tenth Other Surgery Code                               | Char6   | {(Surgery Codes)B,<br>(Surgery Codes)E,<br>(Surgery Codes)H, 77,<br>99} | xxxxB,xxxxxB=Both Here AND Elsewhere;<br>xxxxE,xxxxxE=Elsewhere; xxxxH,xxxxxH=<br>Here; 77 = N/A (only if [SRGOTH] in {0,7}<br>OR [DELDIE]=1 OR No 10th Surgery<br>Code); 99 = Unknown (always if<br>[SRGOTH]=9). |
| 47b | SRGSSI1 | Surgical Site Infection at Your hospital for Surgery 1 | Integer | {0,1,7,9}                                                               | 0=No, 1=Yes, 7=N/A (only if [DELDIE]=1<br>OR [SRGOTH] in {0,7} OR Surgery Code 1<br>Elsewhere OR Surgery Code 1 Here and<br>Elsewhere), 9=Unknown (only if<br>[SRGOTH]=9).                                        |
| 47Ь | SRGSSI2 | Surgical Site Infection at Your hospital for Surgery 2 | Integer | {0,1,7,9}                                                               | 0=No, 1=Yes, 7=N/A (only if [DELDIE]=1<br>OR [SRGOTH] in {0,7} OR Surgery Code 2<br>Elsewhere OR Surgery Code 2 Here and<br>Elsewhere OR No 2nd Surgery Code),<br>9=Unknown (only if [SRGOTH]=9).                 |
| 47Ь | SRGSSI3 | Surgical Site Infection at Your hospital for Surgery 3 | Integer | {0,1,7,9}                                                               | 0=No, 1=Yes, 7=N/A (only if [DELDIE]=1<br>OR [SRGOTH] in {0,7} OR Surgery Code 3<br>Elsewhere OR Surgery Code 3 Here and<br>Elsewhere OR No 3rd Surgery Code),<br>9=Unknown (only if [SRGOTH]=9).                 |

| 47Ь | SRGSSI4  | Surgical Site Infection at Your hospital for Surgery 4  | Integer | {0,1,7,9} | 0=No, 1=Yes, 7=N/A (only if [DELDIE]=1<br>OR [SRGOTH] in {0,7} OR Surgery Code 4<br>Elsewhere OR Surgery Code 4 Here and<br>Elsewhere OR No 4th Surgery Code),<br>9=Unknown (only if [SRGOTH]=9).    |
|-----|----------|---------------------------------------------------------|---------|-----------|----------------------------------------------------------------------------------------------------|
| 47b | SRGSS15  | Surgical Site Infection at Your hospital for Surgery 5  | Integer | {0,1,7,9} | 0=No, 1=Yes, 7=N/A (only if [DELDIE]=1<br>OR [SRGOTH] in {0,7} OR Surgery Code 5<br>Elsewhere OR Surgery Code 5 Here and<br>Elsewhere OR No 5th Surgery Code),<br>9=Unknown (only if [SRGOTH]=9).    |
| 47Ь | SRGSS16  | Surgical Site Infection at Your hospital for Surgery 6  | Integer | {0,1,7,9} | 0=No, 1=Yes, 7=N/A (only if [DELDIE]=1<br>OR [SRGOTH] in {0,7} OR Surgery Code 6<br>Elsewhere OR Surgery Code 6 Here and<br>Elsewhere OR No 6th Surgery Code),<br>9=Unknown (only if [SRGOTH]=9).    |
| 47Ь | SRGSS17  | Surgical Site Infection at Your hospital for Surgery 7  | Integer | {0,1,7,9} | 0=No, 1=Yes, 7=N/A (only if [DELDIE]=1<br>OR [SRGOTH] in {0,7} OR Surgery Code 7<br>Elsewhere OR Surgery Code 7 Here and<br>Elsewhere OR No 7th Surgery Code),<br>9=Unknown (only if [SRGOTH]=9).    |
| 47Ь | SRGSS18  | Surgical Site Infection at Your hospital for Surgery 8  | Integer | {0,1,7,9} | 0=No, 1=Yes, 7=N/A (only if [DELDIE]=1<br>OR [SRGOTH] in {0,7} OR Surgery Code 8<br>Elsewhere OR Surgery Code 8 Here and<br>Elsewhere OR No 8th Surgery Code),<br>9=Unknown (only if [SRGOTH]=9).    |
| 47Ь | SRGSS19  | Surgical Site Infection at Your hospital for Surgery 9  | Integer | {0,1,7,9} | 0=No, 1=Yes, 7=N/A (only if [DELDIE]=1<br>OR [SRGOTH] in {0,7} OR Surgery Code 9<br>Elsewhere OR Surgery Code 9 Here and<br>Elsewhere OR No 9th Surgery Code),<br>9=Unknown (only if [SRGOTH]=9).    |
| 47b | SRGSSI10 | Surgical Site Infection at Your hospital for Surgery 10 | Integer | {0,1,7,9} | 0=No, 1=Yes, 7=N/A (only if [DELDIE]=1<br>OR [SRGOTH] in {0,7} OR Surgery Code<br>10 Elsewhere OR Surgery Code 10 Here<br>and Elsewhere OR No 10th Surgery Code),<br>9=Unknown (only if [SRGOTH]=9). |

| 47b | SRGOTHDESC | Other Surgery Description                                                     | Char255 | {Description, 77, 99} | 77=N/A (only if [SRGOTH] in {0,7} OR<br>[DELDIE]=1 OR surgery code does not<br>require description); 99=Unknown (always                                                                                                    |
|-----|------------|-------------------------------------------------------------------------------|---------|-----------------------|----------------------------------------------------------------------------------------------------|
|     |            |                                                                               |         |                       | if [SRGOTH]=9); description of surgical<br>procedure(s) if [SRGOTH]=1 and code for                                                                                                    |
|     |            |                                                                               |         |                       | type of surgery in Appendix requires a                                                                                                    |
|     |            | POST-DELIVERY DIAGNOSES AND I                                                 |         |                       | description.                                                                                                    |
| 48a | IMAGE28    | Imaging Done On or Before Day 28                                              | Integer | {0, 1, 7, 9}          | 0=No, 7=N/A (only if [DELDIE]=1), 1=Yes,                                                                                                    |
| 400 |            |                                                                               | integer |                       | 9=Unknown                                                                                                    |
| 48b | IGRADE     | Worst Grade of Hemorrhage                                                     | Integer | {0-4, 7, 9}           | 0 (no peri IVH) to 4, 7=N/A (only if<br>[DELDIE]=1 or if [IMAGE28] in {0,7}),<br>9=Unknown (always if [IMAGE28]=9).<br>Grade 0: No subependymal or<br>intraventricular hemorrhage; Grade 1:<br>Subependymal germinal matrix<br>hemorrhage only; Grade 2: Intraventricular<br>blood, no ventricular dilation; Grade 3:<br>Intraventricular blood, ventricular dilation;<br>Grade 4: Intraparenchymal hemorrhage. |
| 48c | PIHHEMLOC  | Periventricular-Intraventricular<br>Hemorrhage (PIH), where first<br>occurred | Integer | {7, 9, 11, 12}        | 11=Yes and First Here, 12=Yes and First<br>Elsewhere, 7=N/A (only if [DELDIE]=1 OR<br>[IMAGE28] in {0,7} OR [IGRADE] in<br>{0,7}), 9=Unknown (always if<br>[IMAGE28]=9 OR [IGRADE]=9).                                                                                                    |
| 48d | SHUNT      | Shunt Placed for Bleed                                                        | Integer | {0, 1, 7, 9}          | 0=No, 1=Yes, 7=N/A (only if [DELDIE]=1<br>OR [IMAGE28] in {0,7} OR [IGRADE] in<br>{0,7}), 9=unknown (always if<br>[IMAGE28]=9 OR [IGRADE]=9).                                                                                                    |
| 48e | отннем     | Other Intracranial Hemorrage Present                                          | Integer | {0,1, 7, 9}           | 0=No, 1=Yes, 7=N/A (only if [DELDIE]=1<br>OR [IMAGE28] in {0,7}), 9=Unknown<br>(always if [IMAGE28]=9).                                                                                                    |
| 48e | OTHHEMDESC | Other Intracranial Hemorrhage<br>Description                                  | Char50  | {Description, 77, 99} | Up to 50 alphanumeric characters (only if<br>[OTHHEM]=1); 7=N/A (if [OTHHEM] in<br>{0,7} OR [DELDIE]=1), 99=Unknown<br>(always if [OTHHEM]=9).                                                                                                    |
| 49a | PVLIMAG    | Neural Image Done at Any Time?                                                | Integer | {0, 1, 7, 9}          | 0=No, 1=Yes, 7=N/A (only if [DELDIE]=1);<br>9=Unknown.<br>Should always be 1 if [IMAGE28] is 1.                                                                                                    |

| 49b | PVL              | Cystic Periventricular Leukomalacia               | Integer | {0, 1, 7, 9}                                | 0=No, 1=Yes, 7=N/A (only if [DELDIE]=1<br>OR [PVLIMAG]=0), 9=Unknown (always if<br>[PVLIMAG]=9).                                                                                  |
|-----|------------------|---------------------------------------------------|---------|---------------------------------------------|----------------------------------------------------------------------------------------------------|
| 49c | CEREBELLAR_HEM   | Cerebellar Hemorrhage                             | Integer | {0, 1, 7, 9}                                | 0=No, 1=Yes, 7=N/A (only if [DELDIE]=1<br>OR [PVLIMAG]=0); 9=Unknown (always if<br>[PVLIMAG]=9).<br>Should always be 1 if [OTHHEM]=1 AND<br>[OTHHEMDESC] = Cerebellar Hemorrhage. |
| 50  | SEIZURE          | Seizures, EEG or Clinical                         | Integer | {0, 1, 7, 9}                                | 0=No, 7=N/A (only if [DELDIE]=1),<br>1=Yes, 9=Unknown                                                                                                    |
| 51  | HIE              | Hypoxic-Ischemic Encephalopathy                   | Integer | {0, 3, 4, 5, 7, 9}                          | 0=No; 3=Mild, 4=Moderate, 5=Severe,<br>7=N/A (only if [DELDIE]=1 OR<br>[GAWEEKS]<35), 9=Unknown                                                                                   |
|     |                  | T-DELIVERY DIAGNOSES AND INTERVE                  | NTIONS  |                                             |                                                                                                    |
| 52a | CMAL             | Major Congenital Anomaly                          | Integer |                                             | 0=No, 1=Yes, 9=Unknown                                                                                                    |
|     |                  | .6b [T_BDCD1 to T_BDCD5] must = [Bl               | T       |                                             |                                                                                                    |
| 52b | BDCD1            | Congenital Anomaly Code 1                         | Integer | {congenital anomalies<br>Table, 7777, 9999} | 7777=N/A (only if [T_CMAL]=0 AND<br>[CMAL]=0), 9999=Unknown (only if<br>[CMAL]=9)                                                                                                 |
|     | BDCD1FLAG        | Congenital Anomaly Code 1 Diagnosed<br>Prenatally | Integer | {1, 0, 7, 9}                                | 1=Yes, 0=No, 7=N/A (only if<br>[ACUTETRS]=0 OR ([ACUTETRS]=1 AND<br>[T_CMAL]=0)), 9=Unknown (only if<br>[T_CMAL]=9).                                                              |
| 52b | BDCD2            | Congenital Anomaly Code 2                         | Integer | {congenital anomalies<br>Table, 7777, 9999} | 7777=N/A (only if [T_CMAL]=0 AND<br>[CMAL]=0 OR No 2nd Birth Defect),<br>9999=Unknown (only if [CMAL]=9)                                                                          |
|     | BDCD2FLAG        | Congenital Anomaly Code 2 Diagnosed<br>Prenatally | Integer | {1, 0, 7, 9}                                | 1=Yes, 0=No, 7=N/A (only if<br>[ACUTETRS]=0 OR ([ACUTETRS]=1 AND<br>[T_CMAL]=0) OR [BDCD2]=7777),<br>9=Unknown (only if [T_CMAL]=9).                                              |
| 52b | BDCD3            | Congenital Anomaly Code 3                         | Integer | {congenital anomalies<br>Table, 7777, 9999} | 7777=N/A (only if [T_CMAL]=0 AND<br>[CMAL]=0 OR No 3rd Birth Defect),<br>9999=Unknown (only if [CMAL]=9)                                                                          |
|     | <b>BDCD3FLAG</b> | Congenital Anomaly Code 3 Diagnosed<br>Prenatally | Integer |                                             | 1=Yes, 0=No, 7=N/A (only if<br>[ACUTETRS]=0 OR ([ACUTETRS]=1 AND<br>[T_CMAL]=0) OR [BDCD3]=7777),<br>9=Unknown (only if [T_CMAL]=9).                                              |
| 52b | BDCD4            | Congenital Anomaly Code 4                         | Integer |                                             | 7777=N/A (only if [T_CMAL]=0 AND<br>[CMAL]=0 OR No 4th Birth Defect),<br>9999=Unknown (only if [CMAL]=9)                                                                          |
|     | BDCD4FLAG        | Congenital Anomaly Code 4 Diagnosed<br>Prenatally | Integer | {1, 0, 7, 9}                                | 1=Yes, 0=No, 7=N/A (only if<br>[ACUTETRS]=0 OR ([ACUTETRS]=1 AND                                                                                                    |

| 52b     | BDCD5                   | Congenital Anomaly Code 5           | Integer         | {congenital anomalys  |                                                |
|---------|-------------------------|-------------------------------------|-----------------|-----------------------|------------------------------------------------|
|         |                         |                                     |                 | Table, 7777, 9999}    | [CMAL]=0 OR No 5th Birth Defect),              |
|         |                         |                                     |                 |                       | 9999=Unknown (only if [CMAL]=9)                |
|         | BDCD5FLAG               | Congenital Anomaly Code 5 Diagnose  | d Integer       | {1, 0, 7, 9}          | 1=Yes, 0=No, 7=N/A (only if                    |
|         |                         | Prenatally                          |                 |                       | [ACUTETRS]=0 OR ([ACUTETRS]=1 AND              |
|         |                         |                                     |                 |                       | [T_CMAL]=0) OR [BDCD5]=7777),                  |
|         |                         |                                     |                 |                       | 9=Unknown (only if [T_CMAL]=9).                |
|         |                         | C.6b [T_BDEFECT] must = [BDEFECT] i | n the CPQ       | CC Section. Submit th | his variable once by only entering the         |
| data in | the CPQCC Section.      |                                     |                 |                       |                                                |
|         |                         |                                     |                 |                       |                                                |
|         |                         |                                     |                 |                       |                                                |
|         |                         |                                     |                 |                       |                                                |
| 52b     | BDEFECT                 | Congenital Anomaly Description      | Char255         | {Description, 77, 99} | NOTE: This variable applies to any             |
|         |                         |                                     |                 |                       | description regardless if diagnosed            |
|         |                         |                                     |                 |                       | prenatally or post-natally. Up to 255          |
|         |                         |                                     |                 |                       | alphanumeric characters (necessary if          |
|         |                         |                                     |                 |                       | codes 100, 150, 200, 300, 400, 504, 601,       |
|         |                         |                                     |                 |                       | 605, 800, 900 were filled in for one or        |
|         |                         |                                     |                 |                       | more of the 5 codes); 77=N/A (only if          |
|         |                         |                                     |                 |                       | [T_CMAL]=0 AND [CMAL]=0);                      |
|         |                         |                                     |                 |                       | 99=Unknown (always if [CMAL]=9)                |
|         |                         | POST-DELIVERY DIAGNOSES AND INT     |                 |                       |                                                |
| NOTE    | Answer only for Outborr | Infants Previously Discharged Home  |                 | NS IIIPERDILIRUD      |                                                |
| 53a     | BILILEVEL               | TSB Level (15 to 45)                | Integer         | {1, 2, 3, 7, 9}       | 1=less than 25, 2=25 to less than 30,          |
| 55a     | BILILEVEL               | 13D Level (13 to 43)                | Integer         | {1, 2, 3, 7, 9}       | 3= greater than or equal to 30, $7=$ N/A (only |
|         |                         |                                     |                 |                       |                                                |
|         |                         |                                     |                 |                       | if [DELDIE]=1 OR [LOCATE] in {0,2} OR          |
|         |                         |                                     |                 |                       | [PDH]=0), 9=Not Done/ Unknown.                 |
| 53b     | EXCHANGE                | Exchange Transfusion                | Integer         | {0, 1, 7, 9}          | 0=No, 1=Yes, 7=N/A (only if [DELDIE]=1         |
| 555     |                         |                                     | integel         |                       | OR [LOCATE] in {0,2} or [PDH]=0),              |
|         |                         |                                     |                 |                       | 9=Unknown.                                     |
| 53c     | LASTHOSPITAL            | Last Hospital Prior to Discharge    | Char6           | {HCAI ID (formerly    | Valid HCAI ID (formerly OSHPD) number          |
|         | LASTINOSPITAL           |                                     |                 | OSHPD) number,        | (see list); 777777=N/A (only if [DELDIE]=1     |
|         |                         |                                     |                 |                       |                                                |
|         |                         |                                     | 1               | 777777, 9999999}      | OR [LOCATE] in {0,2} OR [PDH]=0),              |
|         |                         |                                     |                 |                       | 999999=Unknown.                                |
|         |                         | LANGUAGE AN                         | <b>D INTERP</b> | RETER                 |                                                |

| 54a | LANGUAGE     | Primary Caregiver's Preferred           | Integer  | {Language codes}   | 592 = English                              |
|-----|--------------|-----------------------------------------|----------|--------------------|--------------------------------------------|
|     |              | Language                                |          |                    | 593 = Arabic                               |
|     |              |                                         |          |                    | 594 = Armenian                             |
|     |              |                                         |          |                    | 595 = Cambodian/Khmer                      |
|     |              |                                         |          |                    | 596 = Cantonese                            |
|     |              |                                         |          |                    | 597 = Farsi/Persian                        |
|     |              |                                         |          |                    | 598 = Hmong/Miao                           |
|     |              |                                         |          |                    | 599 = Korean                               |
|     |              |                                         |          |                    | 600 = Mandarin                             |
|     |              |                                         |          |                    | 601 = Russian                              |
|     |              |                                         |          |                    | 602 = Spanish                              |
|     |              |                                         |          |                    | 603 = Tagalog                              |
|     |              |                                         |          |                    | 604 = Vietnamese                           |
|     |              |                                         |          |                    | 605 = Sign Language                        |
|     |              |                                         |          |                    | 725 = Japanese                             |
|     |              |                                         |          |                    | 726 = Hindi                                |
|     |              |                                         |          |                    | 727 = Mixteco                              |
|     |              |                                         |          |                    | 728 = Punjabi                              |
|     |              |                                         |          |                    | 729 = Thai                                 |
|     |              |                                         |          |                    | 7777 = Not Applicable (only if [DELDIE]=1) |
|     |              |                                         |          |                    | 8888 = Other, DESCRIBE                     |
|     |              |                                         |          |                    | 9999 = Unknown                             |
|     |              |                                         |          |                    |                                            |
|     |              |                                         |          |                    |                                            |
|     |              |                                         |          |                    |                                            |
| 54b | LANGUAGEDESC | Primary Caregiver's Preferred           | Char6    | Char64             | Only if [LANGUAGE]=8888                    |
| 540 | LANGUAGEDESC | Language, description for Other         | Charo    | Charot             |                                            |
| 55  | INTERPRETER  | Did the primary caregiver require       | Integer  | {1, 0, 7, 9}       | 1=Yes, 0=No, 7=N/A (always if              |
|     |              | interpreter services (either in-person  |          |                    | [DELDIE]=1 or [LANGUAGE]=592),             |
|     |              | or remote) during this hospitalization? |          |                    | 9=Unknown (always if [LANGUAGE]=9999)      |
|     |              | INITIAL DI                              | SPOSITIO | N                  |                                            |
| 56  | ENTFEED      | Enteral Feeding at Discharge            | Integer  | {0, 1, 2, 3, 7, 9} | 0=None, 1=Human Milk Only, 2=Formula       |
|     |              |                                         |          |                    | Only, 3=Human Milk Fortified with Formula, |
|     |              |                                         |          |                    | 7=N/A (only if [DELDIE]=1), 9=Unknown      |
| 57  | FDISP        | Initial Disposition From Your Hospital  | Integer  | {1, 2, 3, 5, 7, 9} | 1=Home, 2=Transported, 3=Died, 5=Still     |
|     | _            | - F                                     |          |                    | hospitalized as of first birthday, $7=N/A$ |
|     |              |                                         |          |                    | (only if [DELDIE]=1), 9=Unknown            |
|     |              |                                         |          |                    |                                            |

| 58 | DWGT         | Initial Disposition Weight (in Grams)                                           | Long<br>Integer | {201-66665, 99999}                                      | 201-66665, 77777=Not Done or N/A<br>(always if [DELDIE]=1), 99999=Unknown                                                                                                    |
|----|--------------|---------------------------------------------------------------------------------|-----------------|---------------------------------------------------------|----------------------------------------------------------------------------------------------------|
| 59 | HEADCIRC     | Head Circumference at Initial<br>Disposition (in cm to nearest 10th of a<br>cm) | Double          | {10.0-70.0, 777.7,<br>999.9}                            | 10.0 TO 70.0, 777.7=Not done or N/A<br>(always if [DELDIE]=1) 999.9=Unknown                                                                                                    |
| 60 | LOS1         | Initial Length of Stay                                                          | Integer         | {1-366 or 367, 999}                                     | 1 to 366 (367 if leap day must be added),<br>777=N/A (only if [DELDIE]=1);<br>999=Unknown.                                                                                                    |
| 61 | TRANSCODE    | Reason for Transport                                                            | SFER<br>Integer | 9, 10}                                                  | 0=ECMO, 10= Hypothermic Therapy,<br>3=Surgery, 2=Other Medical/Diagnostic<br>services, 1=Growth/Discharge planning,<br>4=Chronic care, 5=Other Reason,<br>6=Insurance, 7=N/A (only if [DELDIE]=1<br>OR FDISP in {1,3,5}), 9=Unknown (always<br>if [FDISP]=9) |
| 62 | XFERLOCATION | Transferred to a CPQCC Center                                                   | Char6           | {HCAI ID (formerly<br>OSHPD) number,<br>777777, 999999} | Valid HCAI ID (formerly OSHPD)number<br>(see list); 77777=N/A (only if [DELDIE]=1<br>OR [FDISP] in {1,3,5}); 999999=Unknown<br>(always if [FDISP]=9).                                                                                                    |
| 63 | F2DISP       | Post-Transfer Disposition                                                       | Integer         | {1, 2, 3, 4, 5, 7, 9}                                   | 1=Home, 2=Transferred again to another<br>hospital, 3=Died, 4=Readmitted to your<br>hospital, 5=Still hospitalized as of first<br>birthday, 7=N/A {only if [DELDIE]=1 OR<br>[FDISP] in {1,3,5}); 9=Unknown (always if<br>[FDISP]=9)                          |

| 64 | F3WGT  | Weight at Disposition after Re-<br>Admission | Long<br>Integer | {20166665, 77777,<br>99999} | 201-66665 (if [F2DISP]=4), 77777=N/A<br>(only if [F2DISP] in {1,2,3,5,7) OR                                                                                                    |
|----|--------|----------------------------------------------|-----------------|-----------------------------|----------------------------------------------------------------------------------------------------|
|    |        |                                              |                 |                             | [DELDIE]=1), 99999=Unknown (always if<br>[F2DISP=9] or [FDISP=9])                                                                                                    |
| 65 | F3DISP | Disposition after Re-Admission               | Integer         |                             | 1=Home, 2=Transferred again to another<br>hospital, 3=Died, 5=Still hospitalized as of<br>first birthday, 7=N/A (only if [DELDIE]=1<br>OR [F2DISP] in {1,2,3,5,7}), 9=Unknown<br>(always if [F2DISP]=9 OR [FDISP]=9) |
| 66 | UDISP  | Ultimate Disposition of Infant               | Integer         | {1, 3, 5, 7, 9}             | 1=Home, 3=Died, 5=Still hospitalized as<br>of first birthday, 7=N/A (only if<br>[DELDIE]=1 OR [F2DISP] in {1,3,5,7} OR<br>[F3DISP] in {1,3,5,7}); 9 (always if<br>[FDISP]=9 OR [F2DISP]=9 OR<br>[F3DISP]=9).         |
| 67 | LOSTOT | Total Length of Stay                         | Integer         | 999}                        | 367 for leap years, 777=N/A (if<br>[DELDIE]=1 OR [FDISP] in {1,3,5}),<br>999=Unknown (always if [FDISP]=9).                                                                                                    |

| 2024 Item       | Field Name         | Description                                  | Situation A:                                                                                                   | Situation B:                                                            | Situation C:                                                                          | Situation D: Safe                                                                                                    |
|-----------------|--------------------|----------------------------------------------|----------------------------------------------------------------------------------------------------|-------------------------------------------------------------------------|---------------------------------------------------------------------------------------|----------------------------------------------------------------------------------------------------|
| 2024 Rem        |                    |                                              | Requested<br>Delivery<br>Attendance                                                                            | Transport by<br>Referring<br>Center (Self-<br>Transport)                | Transport<br>from<br>Emergency<br>Department<br>or other non-<br>perinatal<br>setting | Surrender                                                                                                    |
| None            | T_SPECIALSITUATION | Transport Special Situation                  | 1000=Situation A;<br>NOTE: Situation<br>A CANNOT occur<br>with any of the<br>other three<br>Special Situations | only; 0110=<br>Situation B and<br>Situation C; 0101=<br>Situation B and | only; 0110=<br>Situation B and<br>Situation C; 0011=<br>Situation C and               | 0001= Situation D only;<br>0101= Situation B and<br>Situation D; 0011=<br>Situation C and Situatio<br>D; 0111= Situation B,<br>Situation C, and Situatio<br>D |
| C.1             | T_TYPE             | Transport Type                               | 1=Requested<br>Delivery                                                                                        | enter data                                                              | enter data                                                                            | enter data                                                                                                    |
| C.1             | T_TYPEDESC         | Type Describe                                | enter data                                                                                                    | enter data                                                              | enter data                                                                            | enter data                                                                                                    |
| C.2             | T_TRANSCODE        | Indication for Transport                     | enter data                                                                                                    | enter data                                                              | enter data                                                                            | enter data                                                                                                    |
| C.14            | T_REFDATETIME      | Date/Time of Referral                        | enter data                                                                                                    | enter data                                                              | enter data                                                                            | enter data                                                                                                    |
| C.15            | T_ACCDATETIME      | Date/Time of Acceptance                      | enter data                                                                                                    | enter data                                                              | enter data                                                                            | enter data                                                                                                    |
| C.10            | T_MADMDATETIME     | Date/Time of mother's admission to L&D       | enter data                                                                                                    | enter data                                                              | N/A                                                                                   | N/A                                                                                                    |
| C.11            | T_BDATETIME        | Date/Time of birth                           | enter data                                                                                                    | enter data                                                              |                                                                                       | Submit Date of Birth;<br>N/A=Time of Birth ONL                                                                                                    |
| C.3             | T_BWGT             | Birthweight                                  | enter data                                                                                                    | enter data                                                              | Enter current<br>weight                                                               | Enter current weight                                                                                                    |
| C.4/ (AD3a, 3b) | GAWEEKS, GADAYS    | Best estimate of gestational age weeks, days | enter data                                                                                                    | enter data                                                              | enter data                                                                            | enter data                                                                                                    |
| C.5/ (AD5)      | SEX                | Sex of infant                                | enter data                                                                                                    | enter data                                                              | enter data                                                                            | enter data                                                                                                    |
| C.6a            | T_CMAL             | Major Birth Defect<br>Diagnosed Prenatally   | enter data                                                                                                    | enter data                                                              |                                                                                       | N/A                                                                                                    |
| C.6b            | T_BDCD1 to T_BDCD5 | Birth Defect Code 1 to 5                     | enter data                                                                                                    | enter data                                                              | N/A                                                                                   | N/A                                                                                                    |

| C.7a  | MDATE              | Mother's Date of Birth                                 | enter data | enter data | N/A        | N/A        |
|-------|--------------------|--------------------------------------------------------|------------|------------|------------|------------|
| C.8a  | ASTER              | Antenatal Steroids                                     | enter data | enter data | N/A        | N/A        |
| C.8b  | ANCMAMAGSULF       | Antenatal Conditions,<br>Magnesium - Antenatal         | enter data | enter data | N/A        | N/A        |
| C.9a  | DRSURF             | Surfactant in the Delivery Room                        | enter data | enter data | enter data | N/A        |
| C.9b  | T_SURFX            | Surfactant Given at any time                           | enter data | enter data | enter data | N/A        |
| C.12  | T_mftranscon       | Maternal Fetal Transport<br>Consideration              | enter data | enter data | N/A        | N/A        |
| C.13  | T_SURFXDATETIME    | Date/Time of Surfactant<br>administration              | enter data | enter data | enter data | enter data |
| C.18  | T_EVALINITDATETIME | Date/Time of Initial<br>Evaluation by Transfer<br>Team | enter data | N/A        | enter data | enter data |
| C.19  | T_EVALNICUDATETIME | Date/Time of NICU<br>Admission                         | enter data | enter data | enter data | enter data |
| C.20  | T_RESP1            | at Referral                                            | N/A        | enter data | enter data | enter data |
|       | T_RESP2            | at Initial Evaluation                                  | enter data | N/A        | enter data | enter data |
|       | T_RESP3            | at NICU Admission                                      | enter data | enter data | enter data | enter data |
| C.23  | T_RESPRATE1        | at Referral                                            | N/A        | enter data | enter data | enter data |
|       | T_RESPRATE2        | at Initial Evaluation                                  | enter data | N/A        | enter data | enter data |
|       | T_RESPRATE3        | at NICU Admission                                      | enter data | enter data | enter data | enter data |
| C.24  | T_SAO21            | at Referral                                            | N/A        | enter data | enter data | enter data |
|       | T_SAO22            | at Initial Evaluation                                  | enter data | N/A        | enter data | enter data |
|       | T_SAO23            | at NICU Admission                                      | enter data | enter data | enter data | enter data |
| C.25  | T_RESPSTATUS1      | at Referral                                            | N/A        | enter data | enter data | enter data |
|       | T_RESPSTATUS2      | at Initial Evaluation                                  | enter data | N/A        | enter data | enter data |
|       | T_RESPSTATUS3      | at NICU Admission                                      | enter data | enter data | enter data | enter data |
| C.26  | T_FIO21            | at Referral                                            | N/A        | enter data | enter data | enter data |
|       | T_FIO22            | at Initial Evaluation                                  | enter data | N/A        | enter data | enter data |
|       | T_FIO23            | at NICU Admission                                      | enter data | enter data | enter data | enter data |
| C.22  | T_HEARTRATE1       | at Referral                                            | N/A        | enter data | enter data | enter data |
|       | T_HEARTRATE2       | at Initial Evaluation                                  | enter data | N/A        | enter data | enter data |
|       | T_HEARTRATE3       | at NICU Admission                                      | enter data | enter data | enter data | enter data |
| C.28a | T_BPSYS1           | at Referral                                            | N/A        | enter data | enter data | enter data |
|       | T_BPSYS2           | at Initial Evaluation                                  | enter data | N/A        | enter data | enter data |

| 1 |       | T_BPSYS3 | at NICU Admission     | enter data | enter data | enter data | enter data |
|---|-------|----------|-----------------------|------------|------------|------------|------------|
|   |       |          |                       |            |            |            |            |
|   |       |          |                       |            |            |            |            |
| 7 | C.28b | T_BPDIA1 | at Referral           | N/A        | enter data | enter data | enter data |
|   |       | T_BPDIA2 | at Initial Evaluation | enter data | N/A        | enter data | enter data |

|        | T BPDIA3            | at NICU Admission                           | enter data | enter data | enter data | enter data             |
|--------|---------------------|---------------------------------------------|------------|------------|------------|------------------------|
| C.28c  | T BPMEAN1           | at Referral                                 | N/A        | enter data | enter data | enter data             |
|        | T_BPMEAN2           | at Initial Evaluation                       | enter data | N/A        | enter data | enter data             |
|        | T_BPMEAN3           | at NICU Admission                           | enter data | enter data | enter data | enter data             |
| C.29   | T_PRESSOR1          | at Referral                                 | N/A        | enter data | enter data | enter data             |
|        | T_PRESSOR2          | at Initial Evaluation                       | enter data | N/A        | enter data | enter data             |
|        | T_PRESSOR3          | at NICU Admission                           | enter data | enter data | enter data | enter data             |
| C.21.a | T_COOLING1          | at Referral                                 | N/A        | enter data | enter data | enter data             |
|        | T_COOLING2          | at Initial Evaluation                       | enter data | N/A        | enter data | enter data             |
|        | T_COOLING3          | at NICU Admission                           | enter data | enter data | enter data | enter data             |
| C.21.b | T_COOLINGMETHOD1    | at Referral                                 | N/A        | enter data | enter data | enter data             |
|        | T_COOLINGMETHOD2    | at Initial Evaluation                       | enter data | N/A        | enter data | enter data             |
|        | T_COOLINGMETHOD3    | at NICU Admission                           | enter data | enter data | enter data | enter data             |
| C.21.c | T_TEMP1             | at Referral                                 | N/A        | enter data | enter data | enter data             |
|        | T_TEMP2             | at Initial Evaluation                       | enter data | N/A        | enter data | enter data             |
|        | T_TEMP3             | at NICU Admission                           | enter data | enter data | enter data | enter data             |
| C.27   | T_VENTMODE1         | at Referral                                 | N/A        | enter data | enter data | enter data             |
|        | T_VENTMODE2         | at Initial Evaluation                       | enter data | N/A        | enter data | enter data             |
|        |                     |                                             |            |            |            |                        |
| C.30   | T REFERRINGHOSPITAL | Referrring Hospital                         | enter data | enter data | enter data | enter data             |
| C.31a  | T_FIRSTTRANS        | Is this the first transfer for this infant? | enter data | enter data | enter data | enter data             |
| C.31b  | T_PREVHOSPITAL      | Previously Transfer<br>Referring Hospital   | enter data | enter data | enter data | enter data             |
| C.32   | BIRTHLOCATION       | Hospital of Birth                           | enter data | enter data | enter data | 900099= Safe Surrender |
| C.33   | T_TEAMLEADER        | Team Leader                                 | enter data | enter data | enter data | enter data             |
|        |                     |                                             |            |            |            |                        |

| C.34b | T_TEAMBASECS    | Contract Service used                                              | enter data               | enter data               | enter data               | enter data            |
|-------|-----------------|--------------------------------------------------------------------|--------------------------|--------------------------|--------------------------|-----------------------|
| C.35  | T_TRANSMODE     | Mode of Transport                                                  | enter data               | enter data               | enter data               | enter data            |
| C.16  | T_TTDEPDATETIME | Date/Time of transport team<br>departure for referring<br>hospital | enter data               | N/A                      | enter data               | enter data            |
| C.17  | T_TTARRDATETIME | Date/Time of transport team arrival at referring hospital          | enter data               | N/A                      | enter data               | enter data            |
| C.35  | T_USERCOMMENT   | User Comment Box                                                   | enter data<br>[optional] | enter data<br>[optional] | enter data<br>[optional] | enter data [optional] |